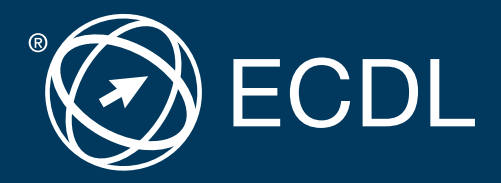

## Sicher. Aktuell. ECDL

# ECDL **Standard**

Lernzielkatalog

Der umfassende ECDL

Der Europäische Computer Führerschein ist eine Initiative von ECDL Foundation und Österreichischer Computer Gesellschaft.

#### **The European Computer Driving Licence Foundation Ltd.**

Portview House Thorncastle Street Dublin 4 Ireland Tel: +353 1 630 6000 Fax: +353 1 630 6001 E-Mail: info@ecdl.org Web: www.ecdl.org

#### **Österreichische Computer Gesellschaft (OCG)**

Wollzeile 1 A-1010 Wien Tel: +43 1 512 02 35-0 Fax: +43 1 512 02 35-9 E-Mail: info@ocg.at Web: www.ocg.at

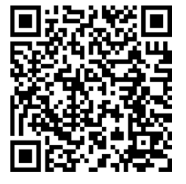

Alle Rechte vorbehalten. Diese Publikation darf nur im Rahmen der ECDL Initiative verwendet werden.

#### **Hinweis**

Die aktuelle deutschsprachige Version der ECDL Lernzielkataloge für Österreich ist auf der ECDL Website www.ecdl.at veröffentlicht.

#### **Haftung**

Die OCG hat dieses Dokument mit Sorgfalt erstellt, kann aber weder Richtigkeit und Vollständigkeit der enthaltenen Informationen zusichern noch Haftung für durch diese Informationen verursachte Schäden übernehmen. In Zweifelsfällen gilt die Version der ECDL Foundation, veröffentlicht auf www.ecdl.org.

#### **Urheberrecht**

© ECDL Foundation, Adapted by OCG

### **Base Module**

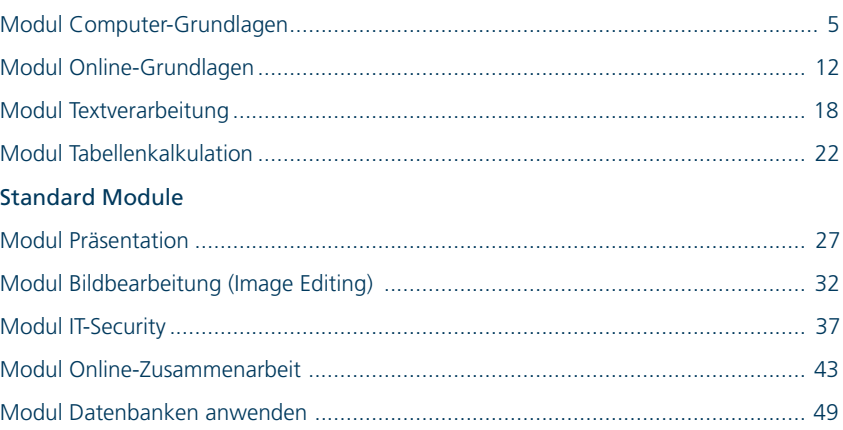

### **ECDL**

Die ECDL Initiative ist die weltweit führende IT-Zertifizierung für kompetente Computerbenutzung.

#### **Praxisgerecht**

Notwendiges Wissen und Anwenderfertigkeiten in allen wesentlichen Bereichen.

#### **Unabhängig**

Ob Microsoft oder Open Source – Sie entscheiden, womit Sie arbeiten wollen.

#### **Flexibel**

Sie wählen die Prüfungstermine, die Software, das Zertifikat und die Module nach Ihren Bedürfnissen.

### **ECDL Base** – der kompakte ECDL

Folgende **4 Base-Module** sind für den Erwerb des Zertifikats ECDL Base verpflichtend:

Modul Computer-Grundlagen Modul Online-Grundlagen Modul Textverarbeitung Modul Tabellenkalkulation *www.ecdl.at/ecdl-base*

### **ECDL Standard** – der umfassende ECDL

Für den Erwerb des Zertifikats ECDL Standard sind **7 Module** zu absolvieren: **4 Base-Module** und **3 Wahlmodule**. Zur Auswahl stehen:

Modul Präsentation Modul Bildbearbeitung (Image Editing) Modul IT-Security Modul Online-Zusammenarbeit Modul Datenbanken anwenden *www.ecdl.at/ecdl-standard*

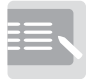

oder + =

Informieren

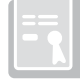

Lernen

Zertifiziert!

### **3 Schritte zum Erfolg**

Sie informieren sich in einem ECDL Test Center in Ihrer Nähe über Kurse und Tests. Sie lernen alle notwendigen Fertigkeiten in einer Schulung in

einem ECDL Test Center oder im Selbststudium.

Sie weisen Ihre Kenntnisse und Fertigkeiten in Tests nach und erhalten Ihr ECDL Zertifikat.

### <span id="page-4-0"></span>**Modul Computer-Grundlagen**

Dieses Modul behandelt die wesentlichen Kenntnisse und Fertigkeiten, die bei der Nutzung von Computern und Mobilgeräten, bei der Erstellung und Verwaltung von Dateien, beim Umgang mit Netzwerken und zur Sicherstellung der Datensicherheit erforderlich sind.

#### ZIELE

Die Kandidatinnen und Kandidaten sollen

- die Grundlagen von Informations- und Kommunikationstechnologie (IKT), Computern, Mobilgeräten, Software und Zubehör verstehen,
- einen Computer hochfahren und herunterfahren können,
- auf dem Desktop mit Symbolen und Fenstern effizient arbeiten können,
- Einstellungen des Betriebssystems anpassen und die Hilfefunktion verwenden können,
- ein einfaches Dokument erstellen und drucken können,
- die wichtigsten Grundlagen der Dateiverwaltung kennen sowie Ordner und Dateien sinnvoll organisieren können,
- Grundlagen von Datenspeicherung und Speichermedien verstehen und Dateien mit Hilfsprogrammen (Utility Software) komprimieren und extrahieren können,
- Grundlagen von Netzwerken und deren Verbindungsmöglichkeiten verstehen und eine Verbindung mit einem Netzwerk herstellen können,
- verstehen, warum der Schutz von Daten und Geräten vor Malware und die Erstellung von Backups wichtig sind,
- die Bedeutung von Green IT, Barrierefreiheit und Maßnahmen zur Gesunderhaltung der ComputernutzerInnen kennen.

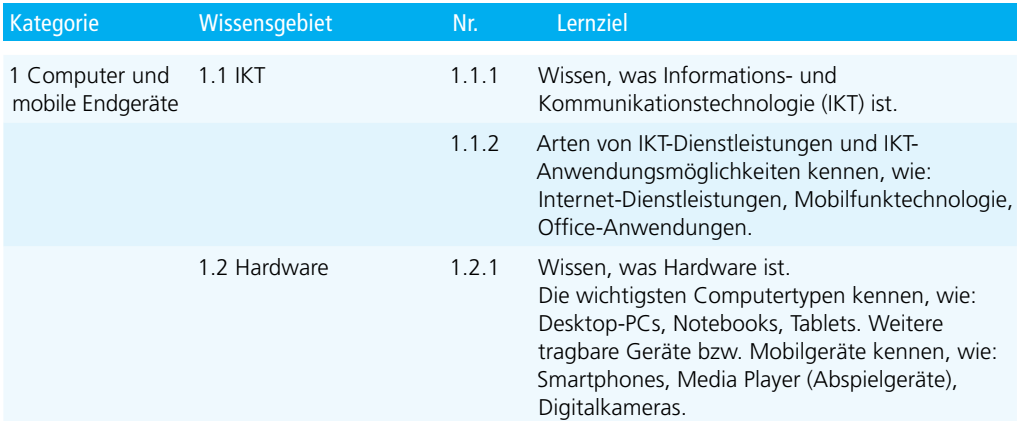

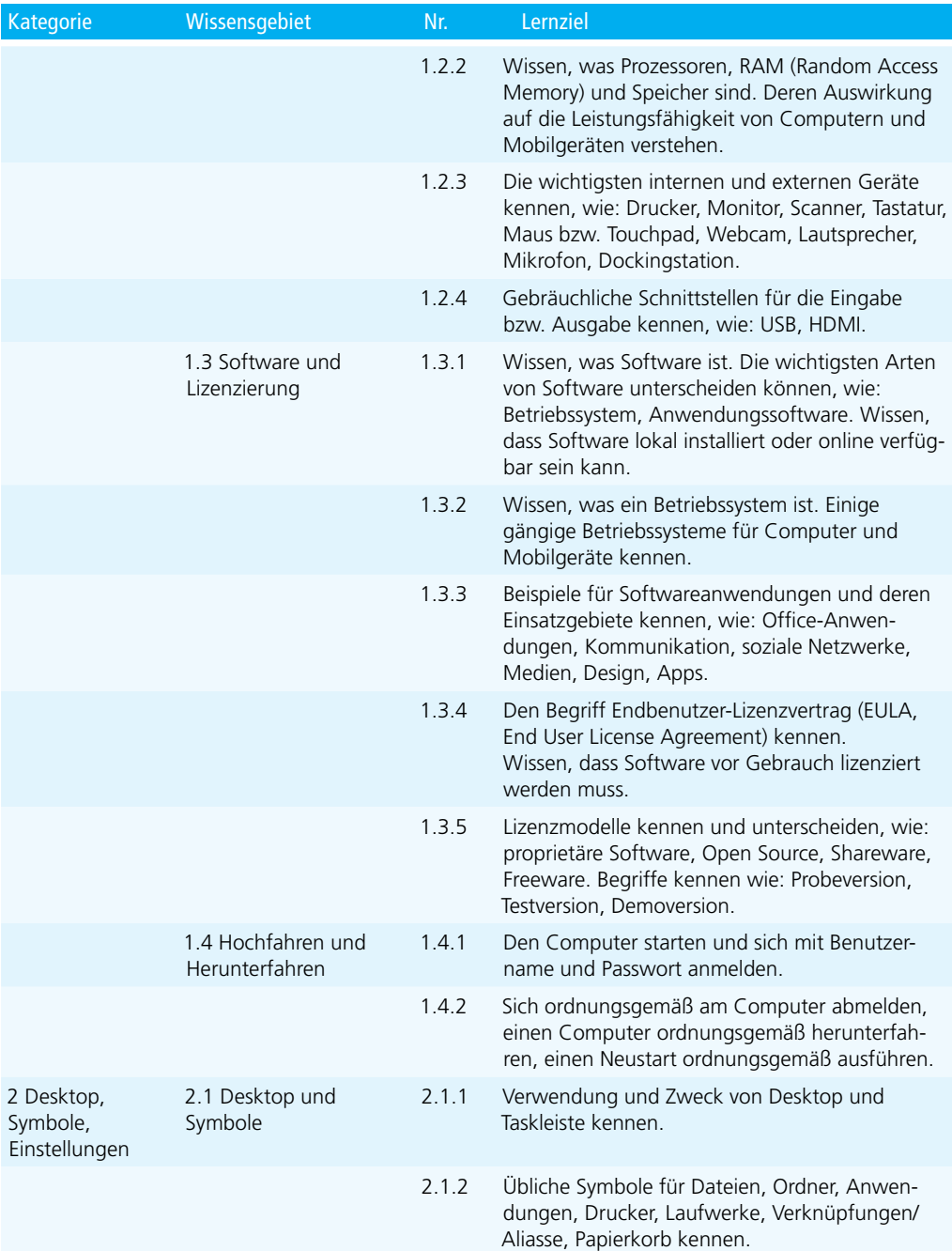

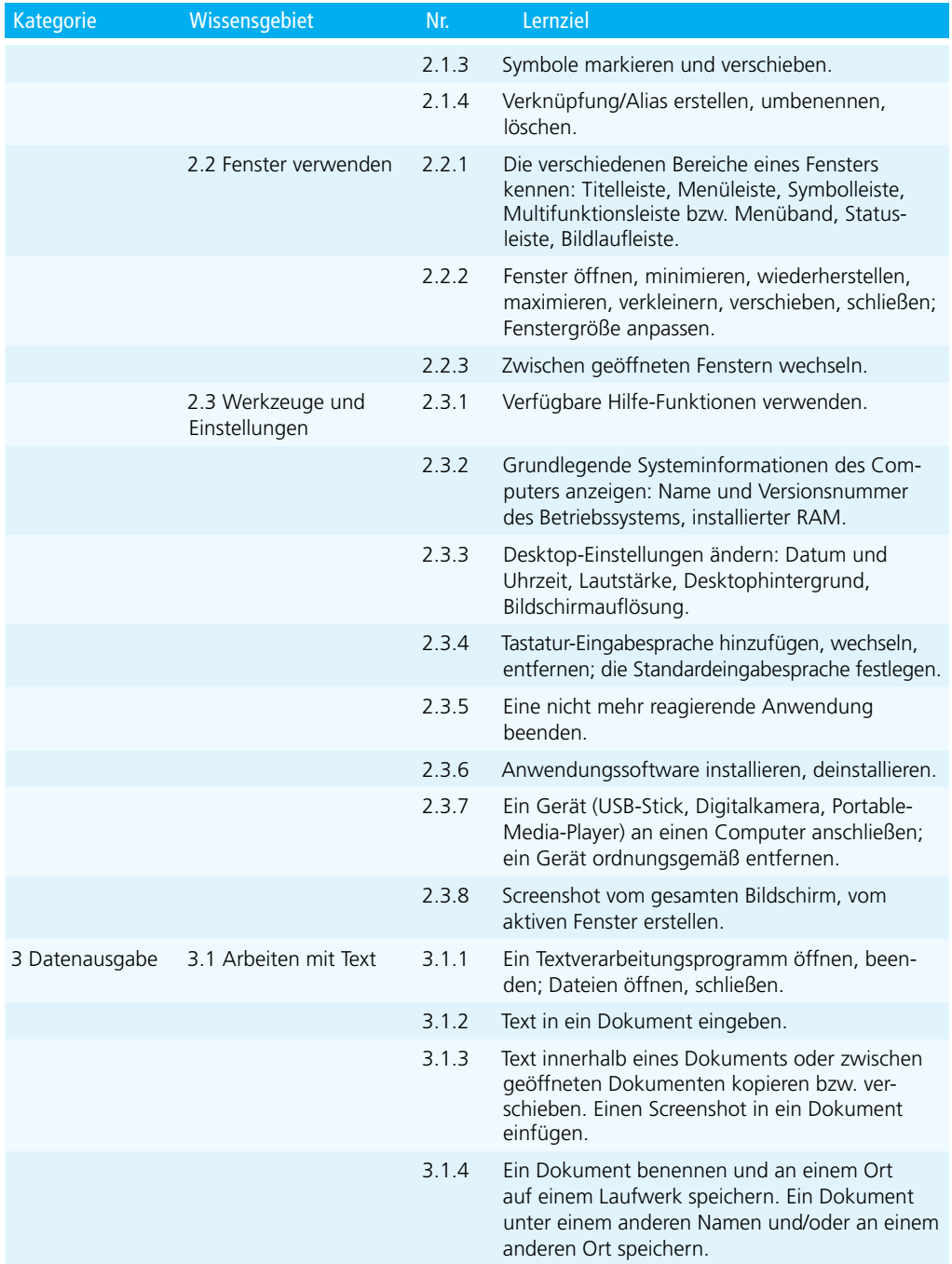

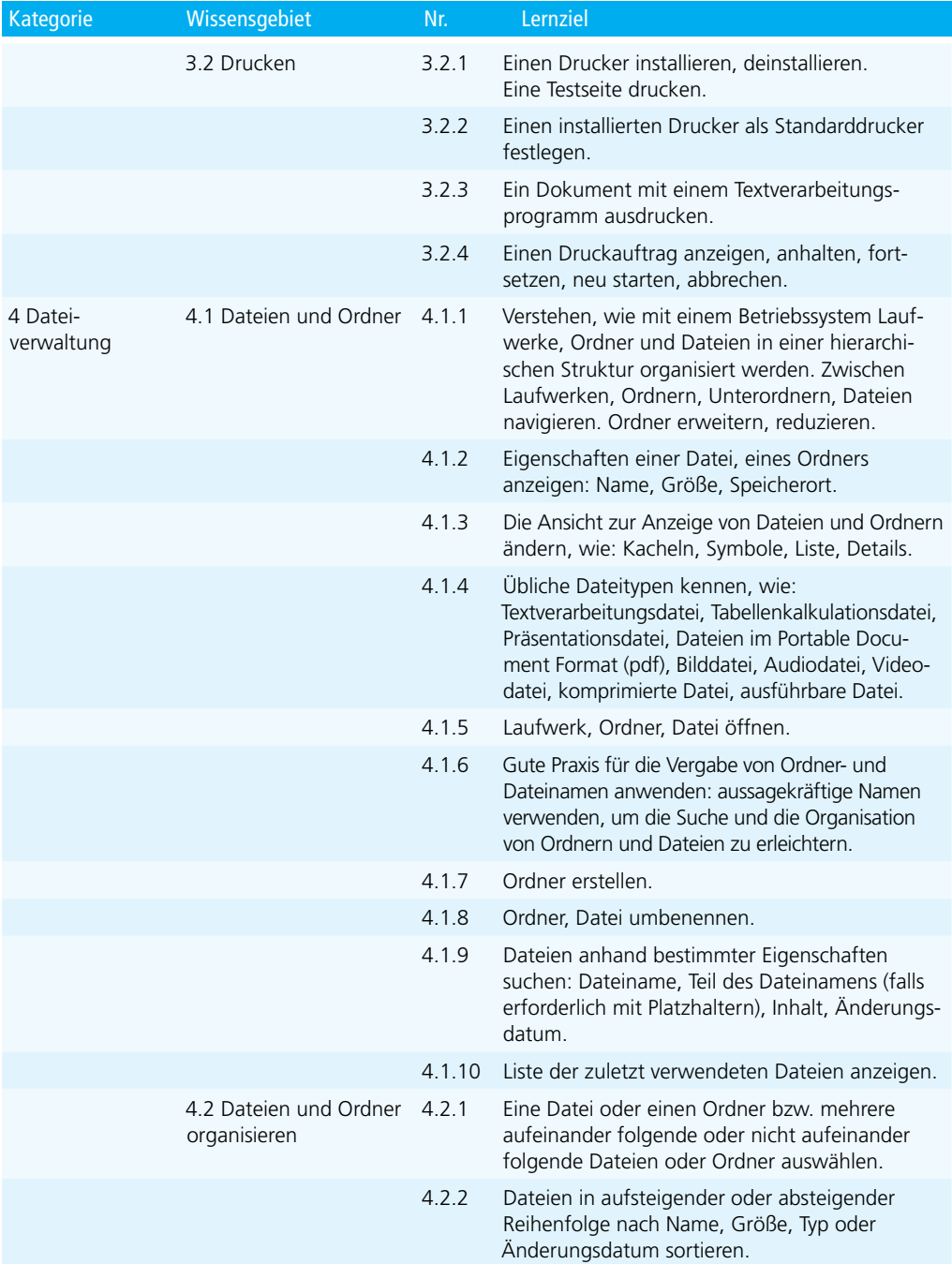

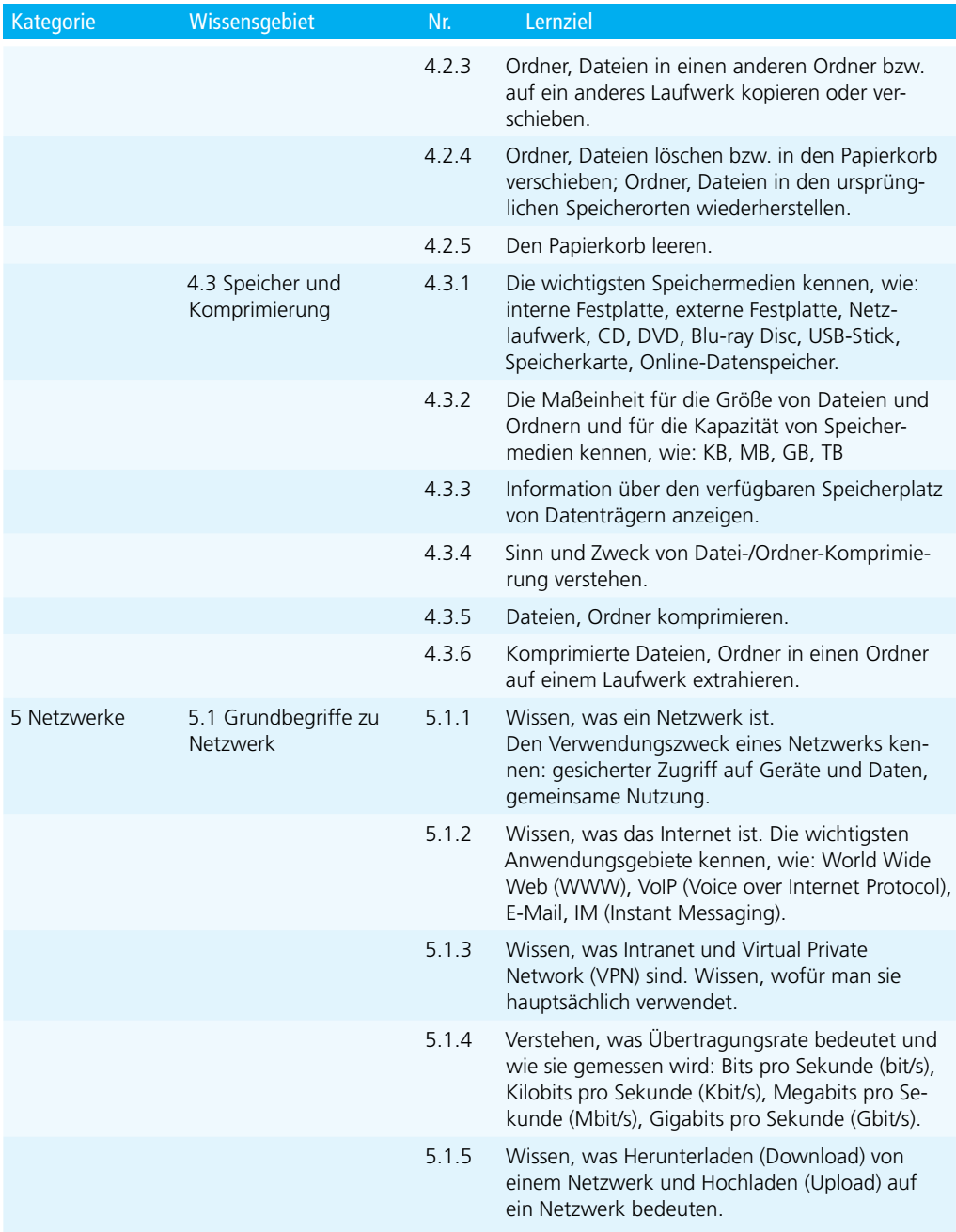

### Computer-Grundlagen

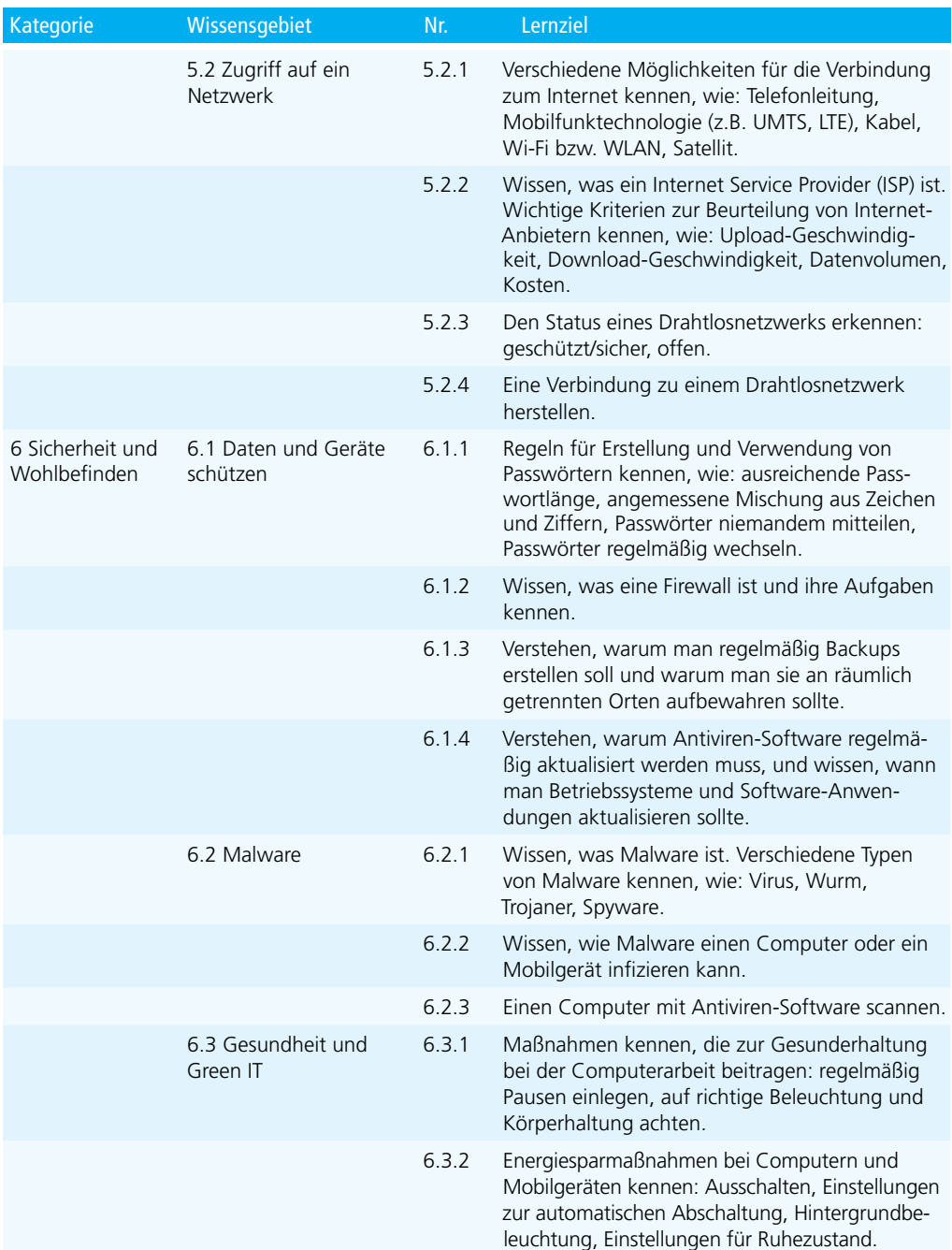

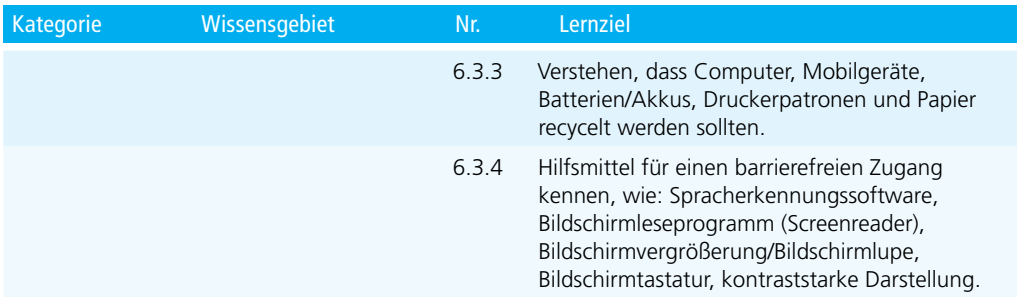

### <span id="page-11-0"></span>**Modul Online-Grundlagen**

Dieses Modul behandelt die wesentlichen Kenntnisse und Fertigkeiten, die für Web-Browsing, effiziente Informationssuche, Online-Kommunikation und E-Mail-Nutzung benötigt werden.

### ZIELE

Die Kandidatinnen und Kandidaten sollen

- die Grundlagen von Web-Browsing und Online-Sicherheit verstehen,
- Web-Browser verwenden und Browser-Einstellungen vornehmen können, Lesezeichen/Favoriten verwenden und Webinhalte drucken können,
- effizient nach Online-Informationen suchen und Webinhalte kritisch beurteilen können,
- grundlegende Bestimmungen von Urheberrecht und Datenschutz verstehen,
- die Grundlagen von Online-Communitys, Online-Kommunikation und E-Mail-Kommunikation verstehen, Anwendungsbereiche und Zielsetzungen der neuen Kommunikationsmedien kennen,
- E-Mails senden, empfangen, suchen und organisieren können, E-Mail-Einstellungen vornehmen können,
- den Kalender für Termine/Besprechungen verwenden können.

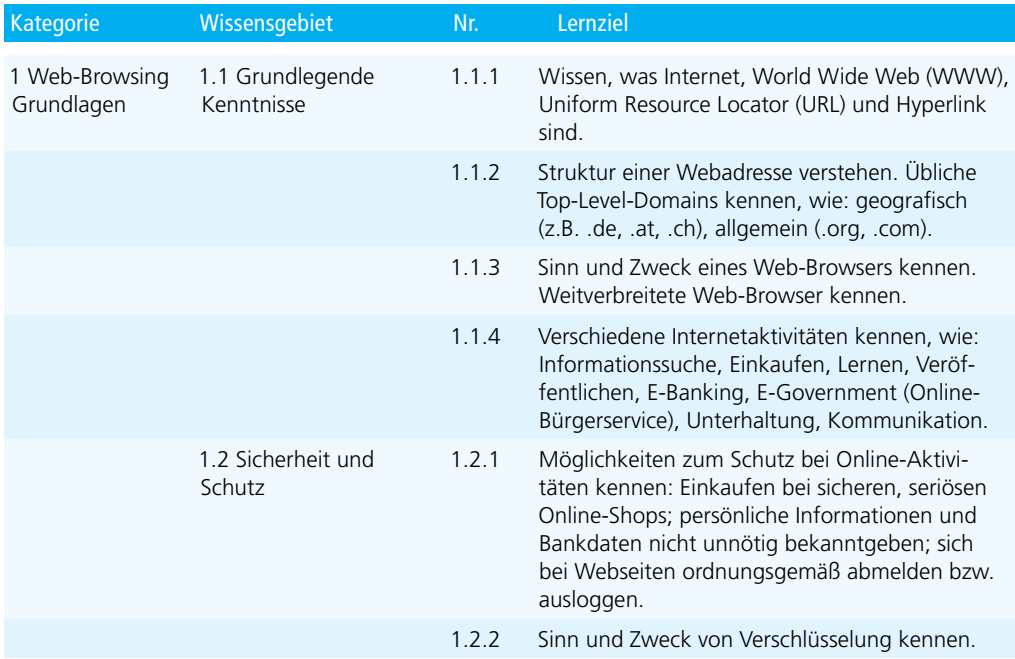

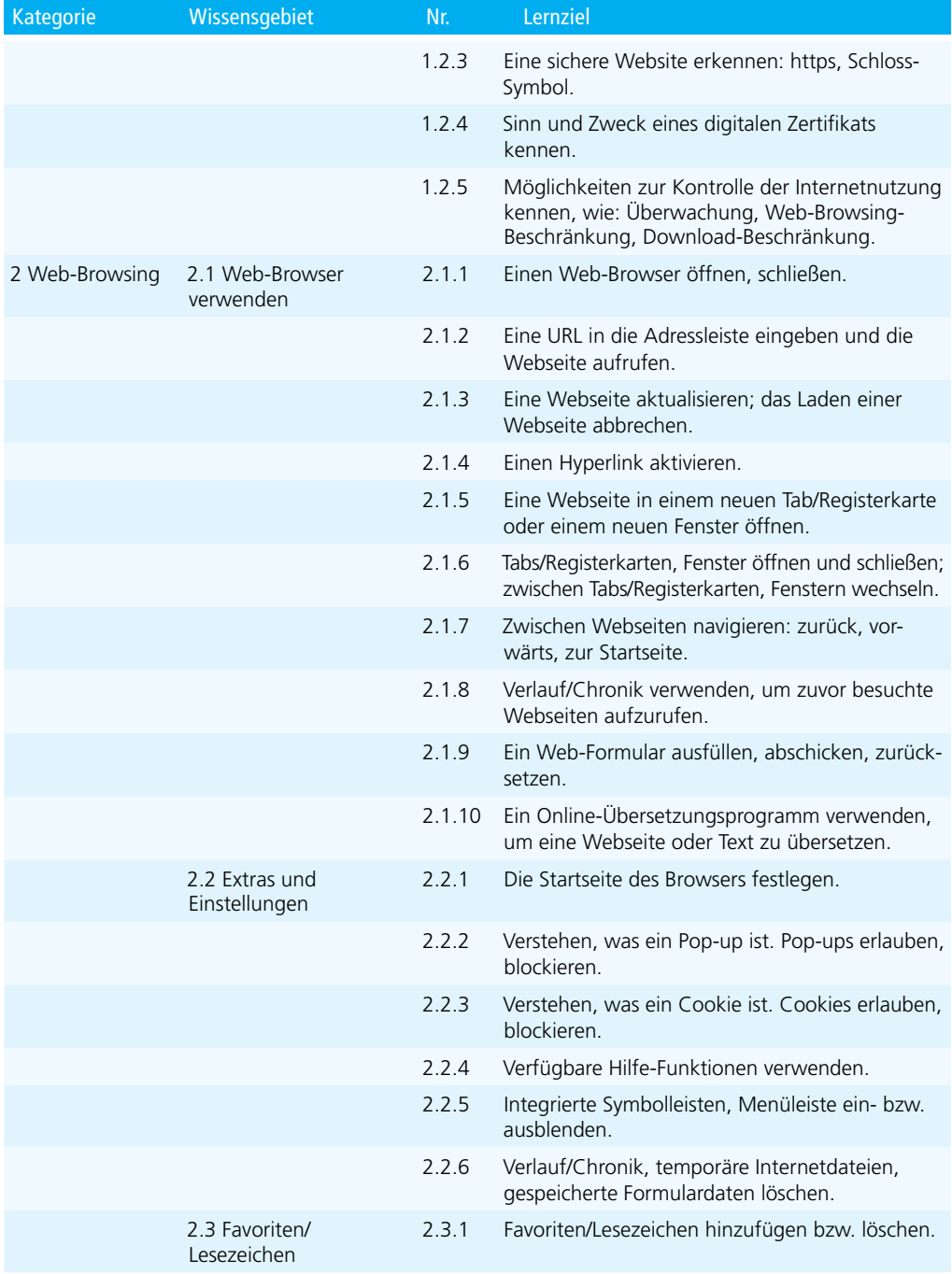

### Online-Grundlagen

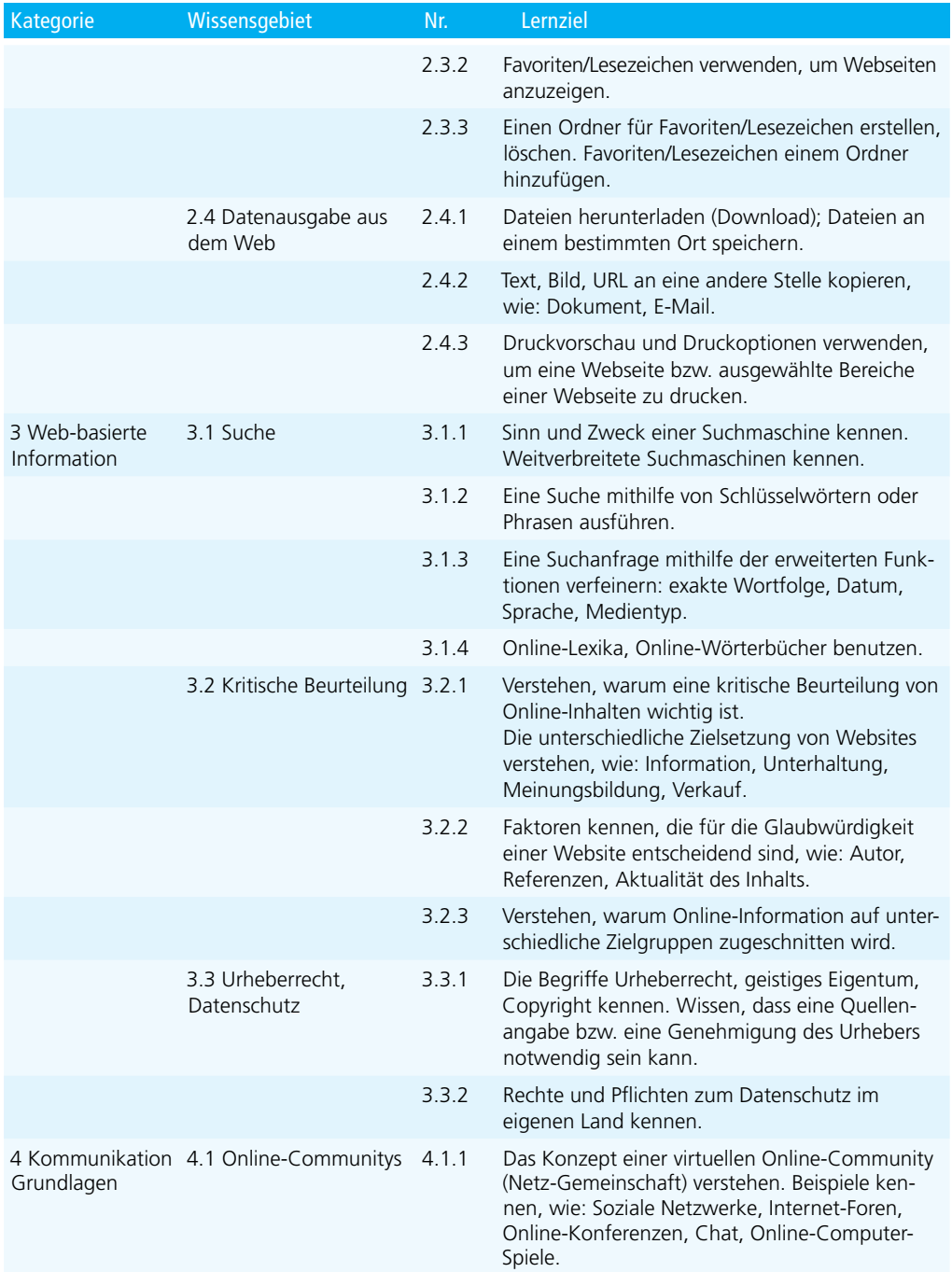

### Online-Grundlagen

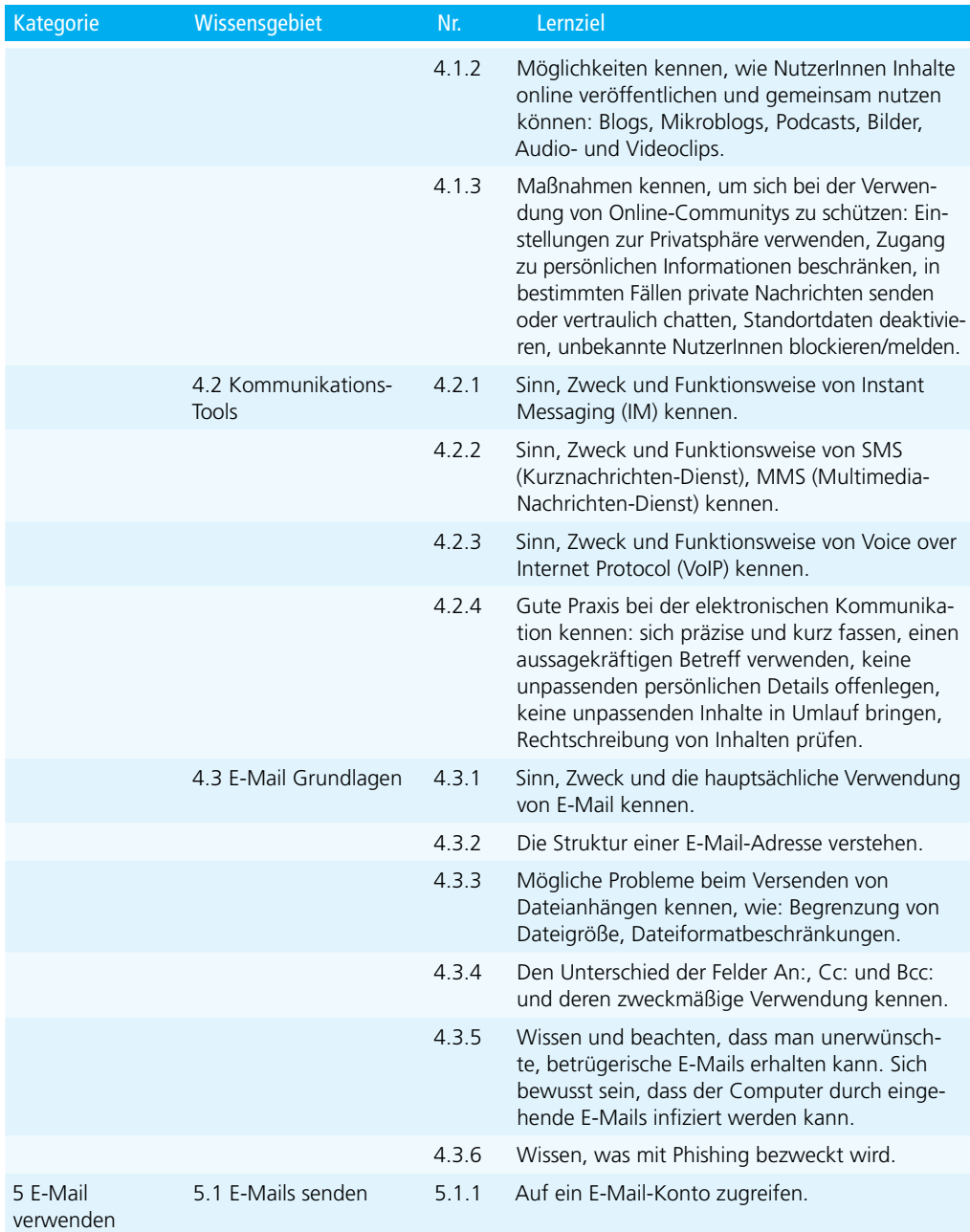

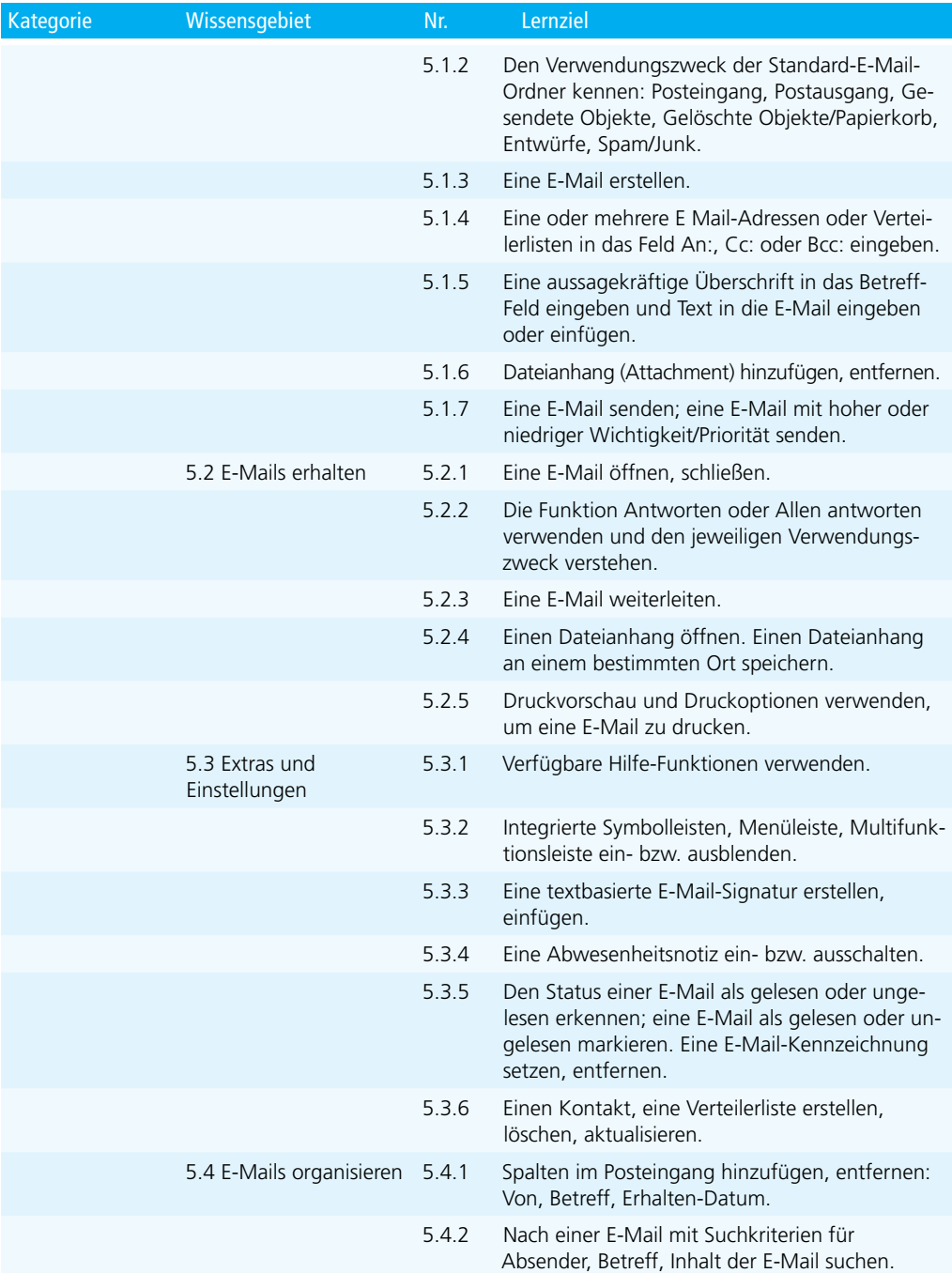

### Online-Grundlagen

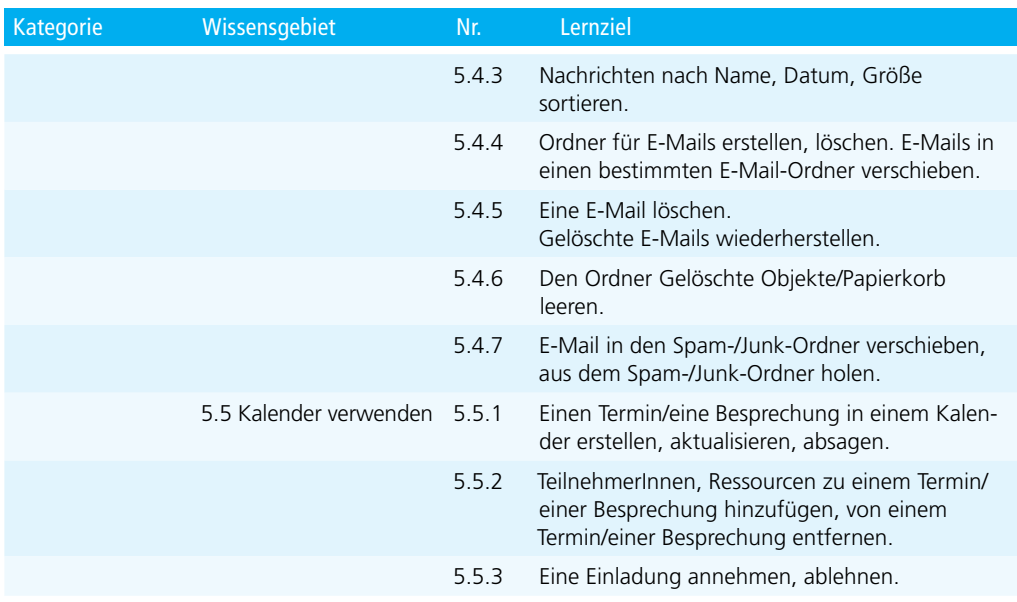

### <span id="page-17-0"></span>**Modul Textverarbeitung**

Dieses Modul behandelt die wesentlichen Kenntnisse und Fertigkeiten, die beim Einsatz eines Textverarbeitungsprogrammes zur Erstellung alltäglicher Briefe und Dokumente erforderlich sind.

### ZIELE

Die Kandidatinnen und Kandidaten sollen

- mit Dokumenten arbeiten und sie in verschiedenen Dateiformaten speichern können
- integrierte Funktionen zur Steigerung der Produktivität einsetzen können
- kurze Dokumente in einem Textverarbeitungsprogramm so erstellen und bearbeiten können, dass sie fertig zur Weitergabe sind
- unterschiedliche Formatierungen zur Verbesserung der Qualität von Dokumenten anwenden können und diese nach den Richtlinien für gute Praxis anwenden
- Tabellen, Bilder und gezeichnete Objekte in ein Dokument einfügen können
- Dokumente für einen Seriendruck vorbereiten können
- die Seiteneinrichtung des Dokuments anpassen und die Rechtschreibung vor dem endgültigen Ausdruck kontrollieren und verbessern können

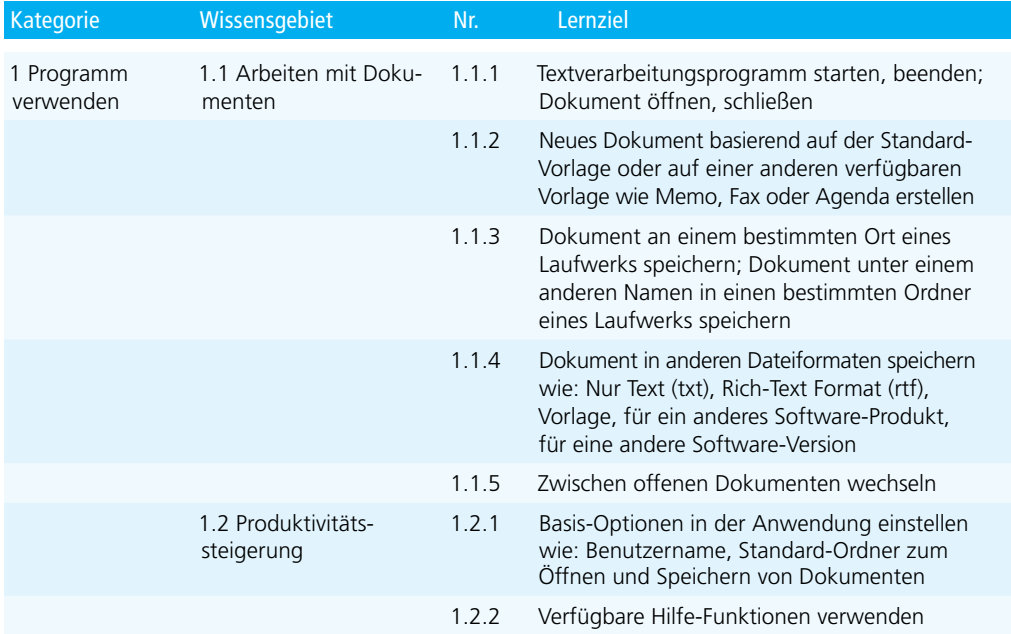

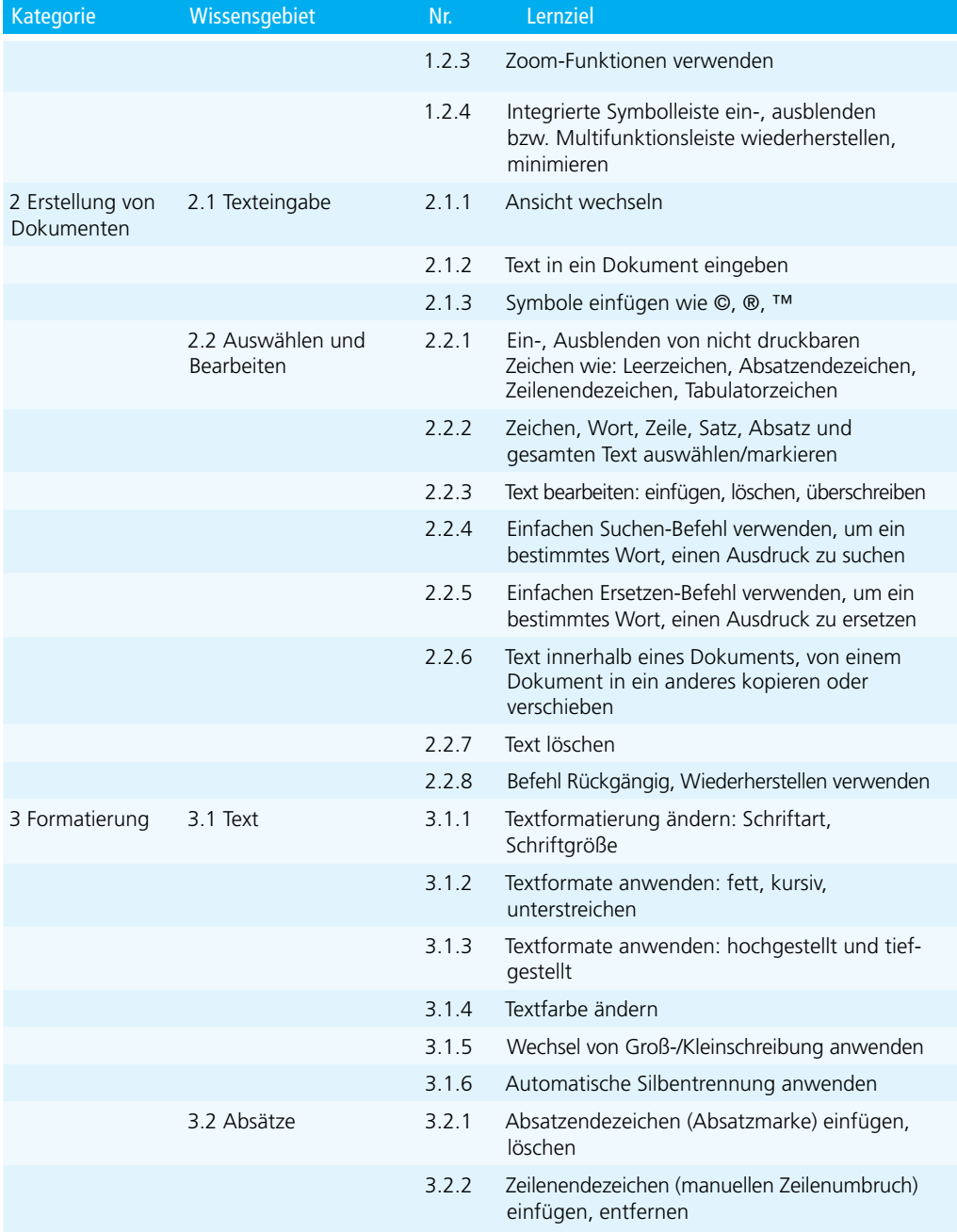

### Textverarbeitung

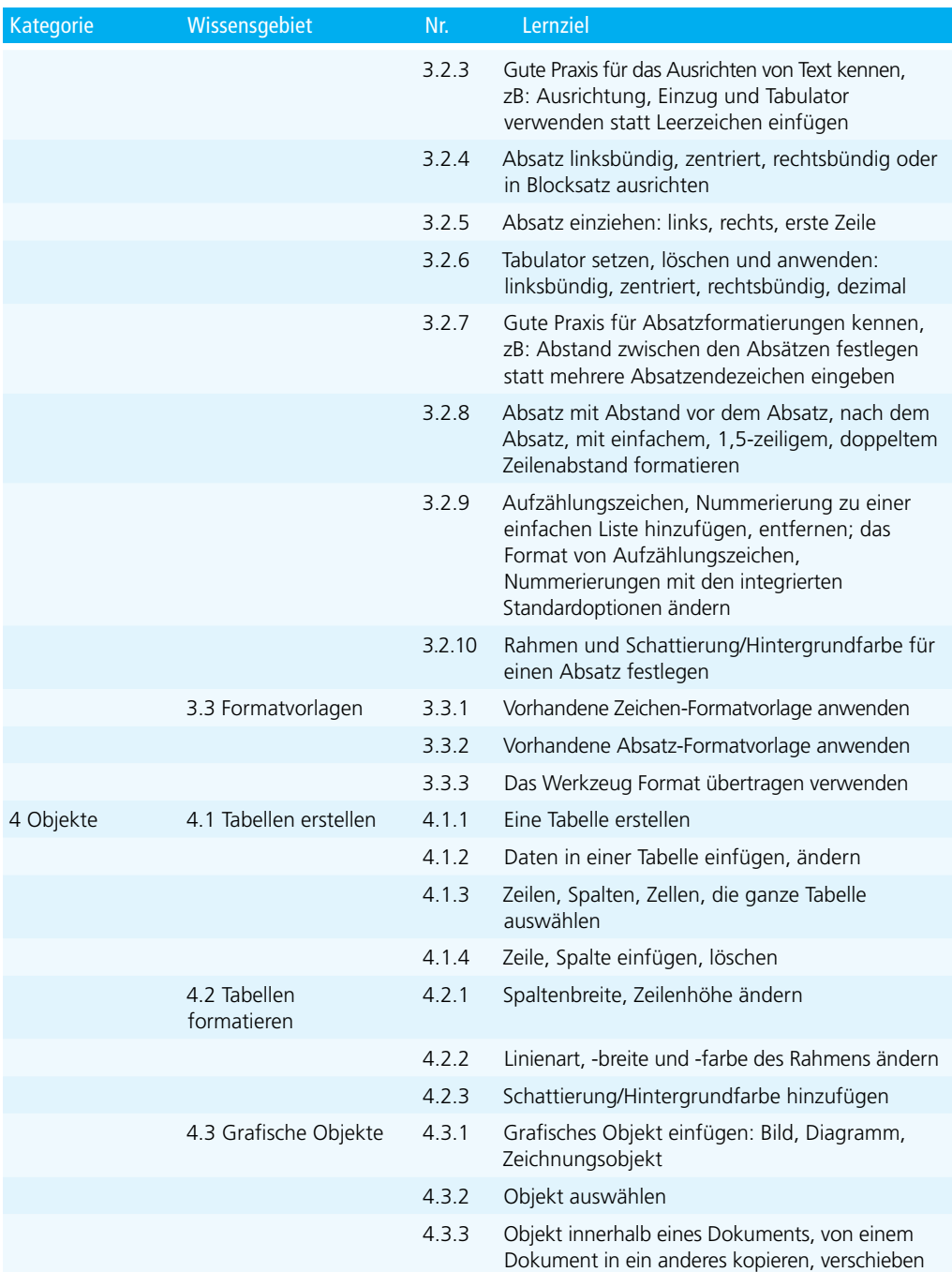

### Textverarbeitung

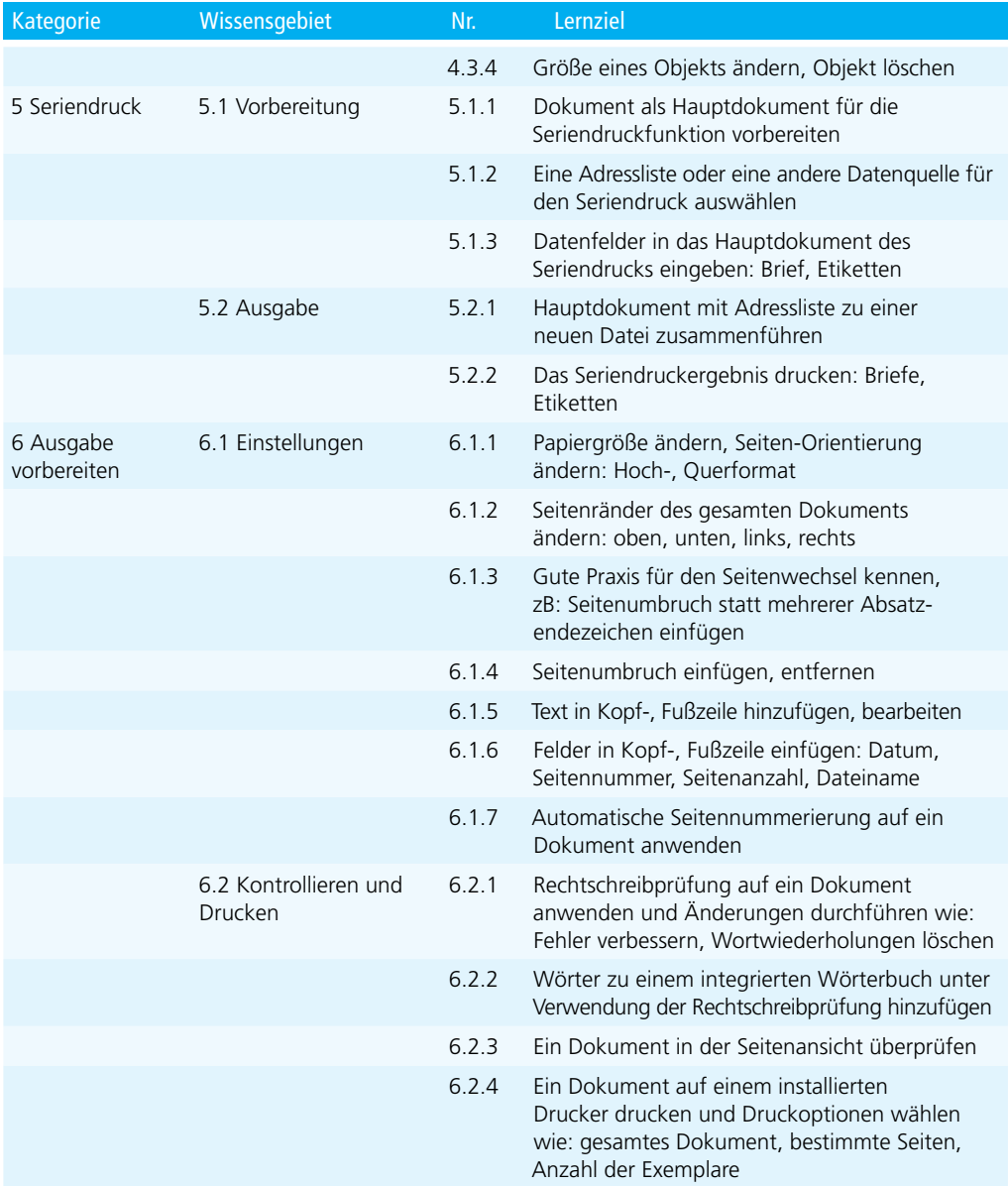

### <span id="page-21-0"></span>**Modul Tabellenkalkulation**

Dieses Modul behandelt grundlegende Begriffe der Tabellenkalkulation und die wensentlichen Fertigkeiten, die beim Einsatz eines Tabellenkalkulationsprogramms zur Erstellung von druckfertigen Unterlagen erforderlich sind.

#### ZIELE

Die Kandidatinnen und Kandidaten sollen

- mit Arbeitsmappen arbeiten und sie in verschiedenen Dateiformaten speichern können
- integrierte Funktionen zur Steigerung der Produktivität einsetzen können
- Daten in Zellen eingeben und die bestmögliche Vorgangsweise bei der Erstellung von Listen wählen können; Daten auswählen, sortieren, kopieren, verschieben und löschen können
- Zeilen und Spalten in einem Arbeitsblatt bearbeiten; Arbeitsblätter kopieren, verschieben, löschen und passend umbenennen können
- mathematische und logische Formeln unter Verwendung der Standardfunktionen der Tabellenkalkulation erstellen können; die bestmögliche Vorgangsweise bei der Erstellung von Formeln anwenden und Standardfehlermeldungen in Formeln erkennen
- Zahlen und Textinhalte in einer Arbeitsmappe formatieren können
- Diagramme auswählen, erstellen und formatieren können, um die Informationen grafisch zu vermitteln
- Seiteneinrichtungen anpassen und den Inhalt der Arbeitsmappe vor dem endgültigen Drucken kontrollieren und korrigieren

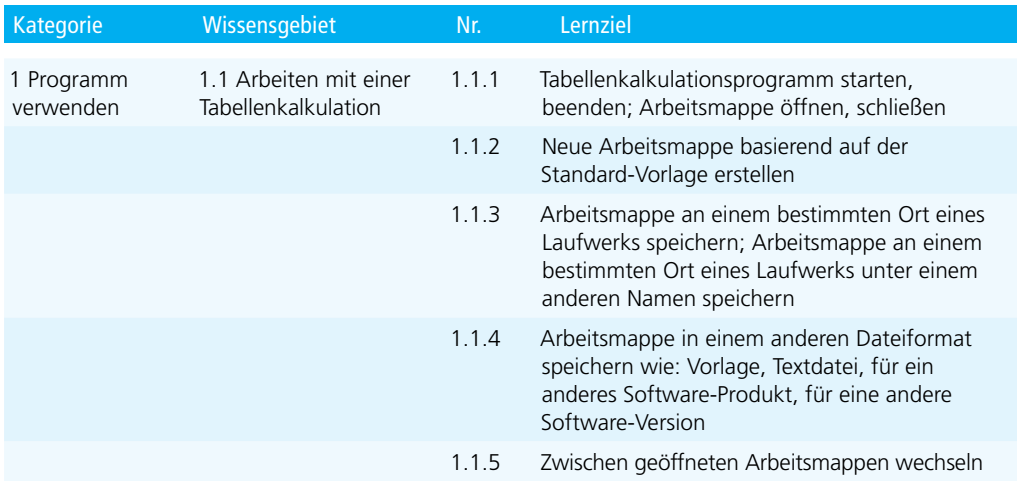

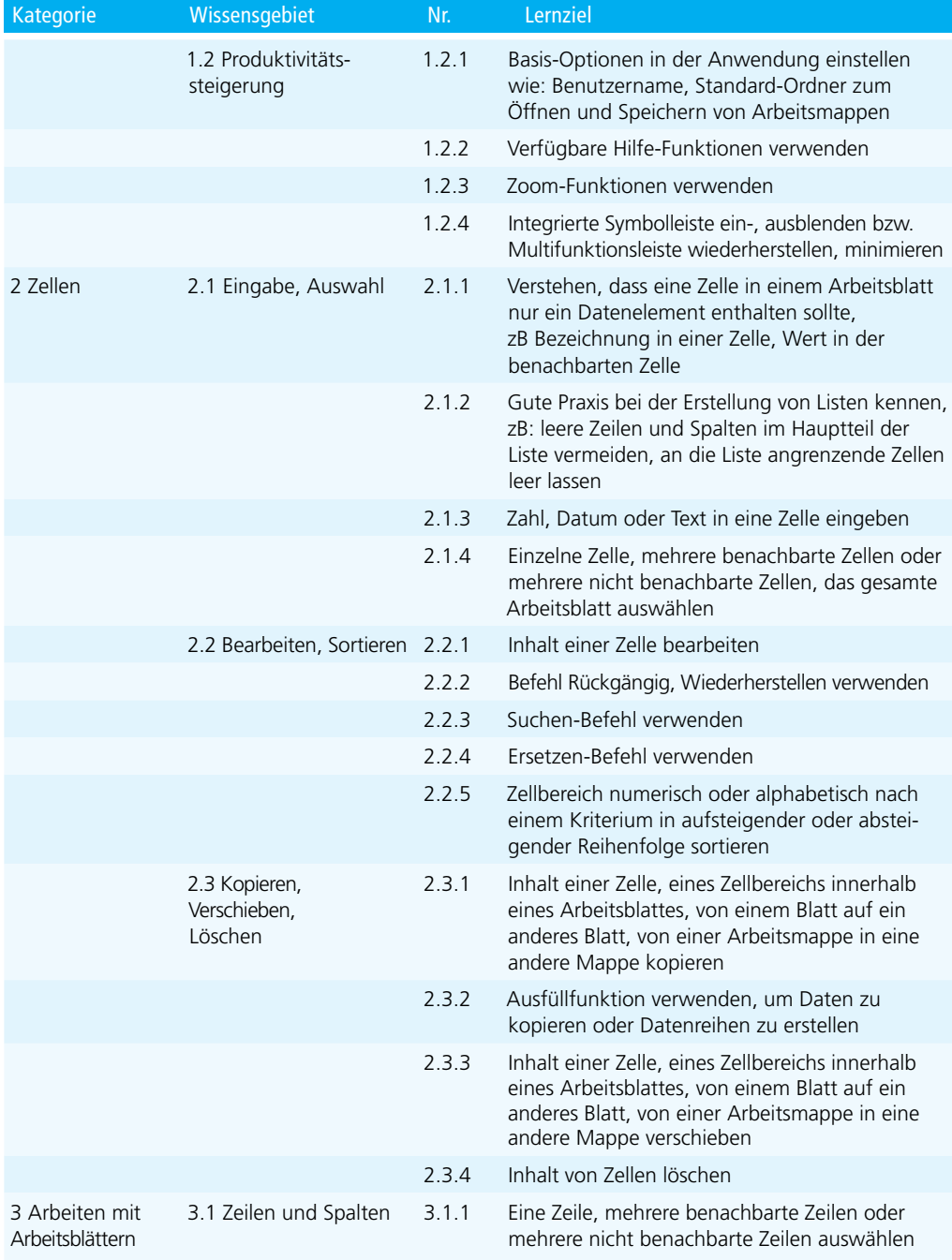

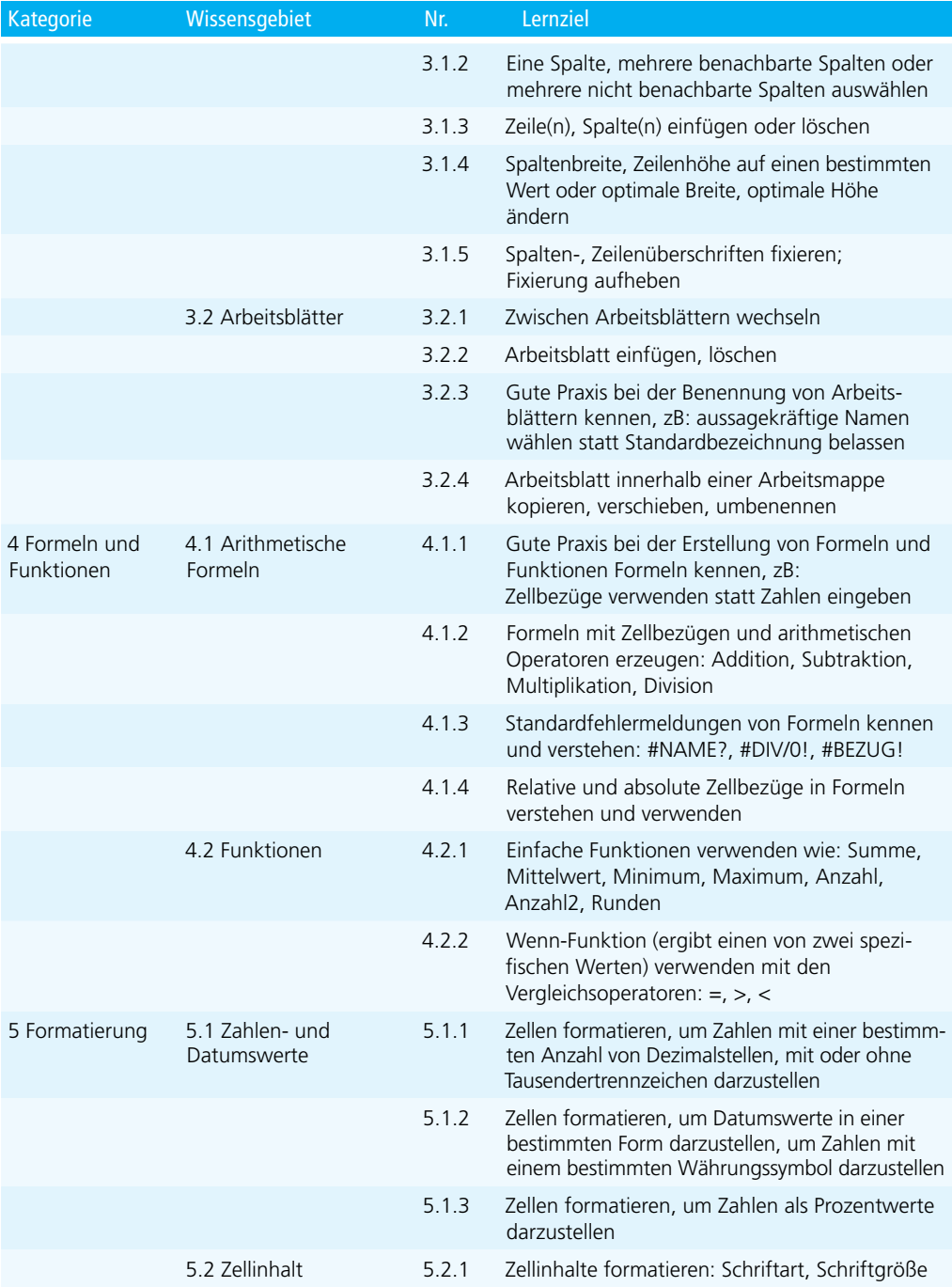

### Tabellenkalkulation

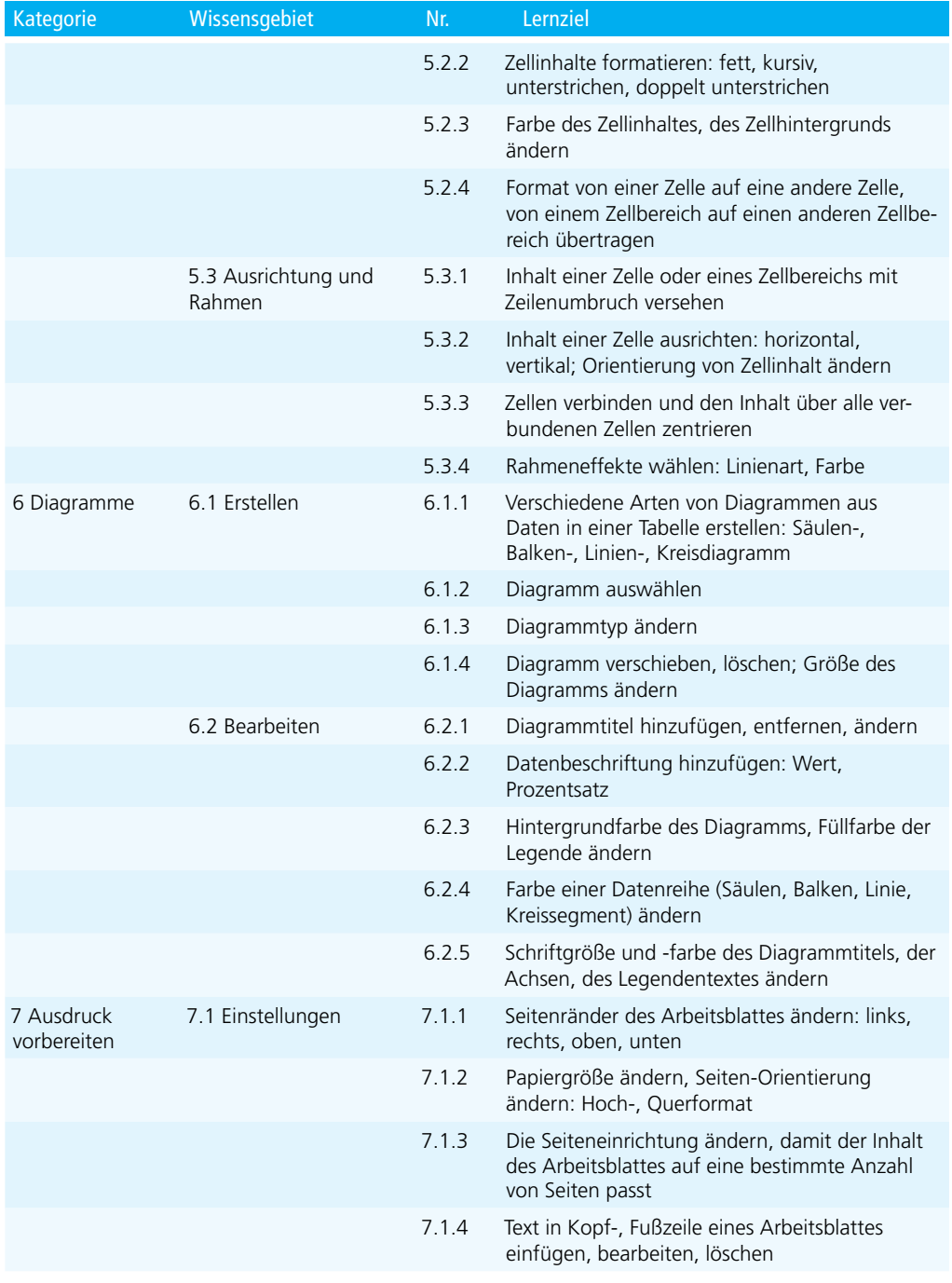

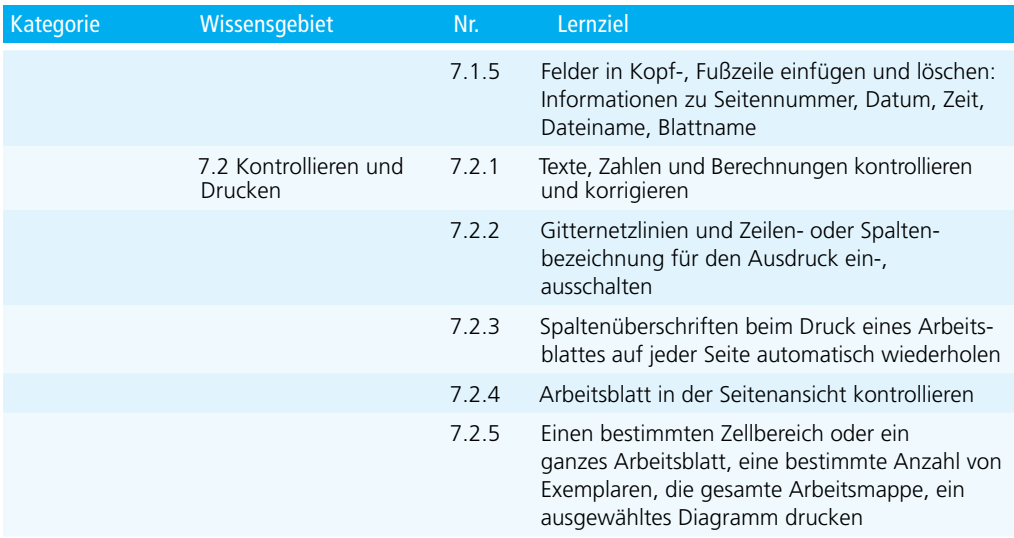

### <span id="page-26-0"></span>**Modul Präsentation**

Dieses Modul behandelt die kompetente Nutzung eines Präsentationsprogramms, wie zB: Text strukturiert auf Folien erfassen; Bilder und Zeichnungsobjekte einfügen; aussagekräftige Tabellen, Diagramme und Organigramme erstellen; eine Präsentation mit einheitlichem Foliendesign und Animationseffekten vorführen; Handzettel für das Publikum drucken.

### ZIELE

Die Kandidatinnen und Kandidaten sollen

- mit Präsentationen arbeiten und sie in verschiedenen Formaten speichern können,
- im Programm vorhandene Funktionen zur Steigerung der Produktivität einsetzen können,
- unterschiedliche Präsentationsansichten kennen und wissen, wann man sie einsetzt; verschiedene Folienlayouts und -designs benutzen können,
- Text in Präsentationen eingeben, bearbeiten und formatieren können; die bestmögliche Vorgangsweise bei der Auswahl der Folientitel kennen,
- Diagramme auswählen, erstellen und formatieren können, um die Informationen möglichst anschaulich zu vermitteln,
- Grafiken und gezeichnete Objekte einfügen und bearbeiten können,
- Effekte wie Animation und Übergang zu Präsentationen hinzufügen und den Inhalt der Präsentation vor dem endgültigen Drucken bzw. der Präsentation am Bildschirm kontrollieren und korrigieren können.

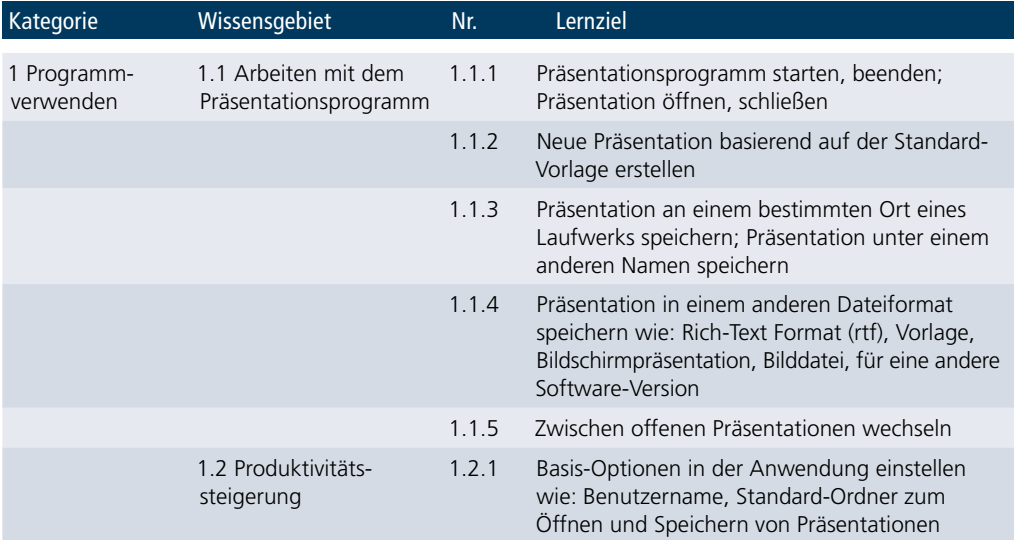

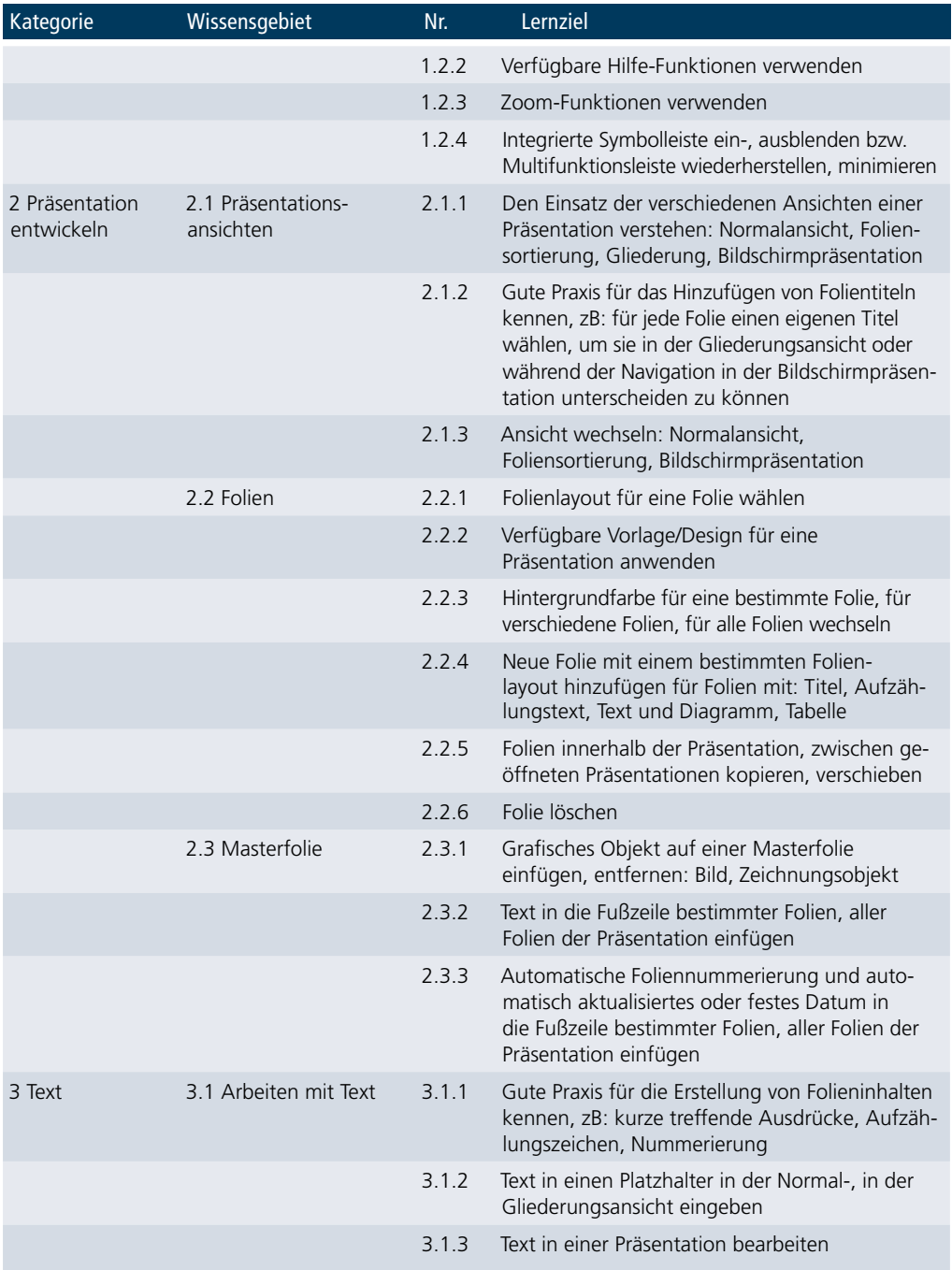

### Präsentation

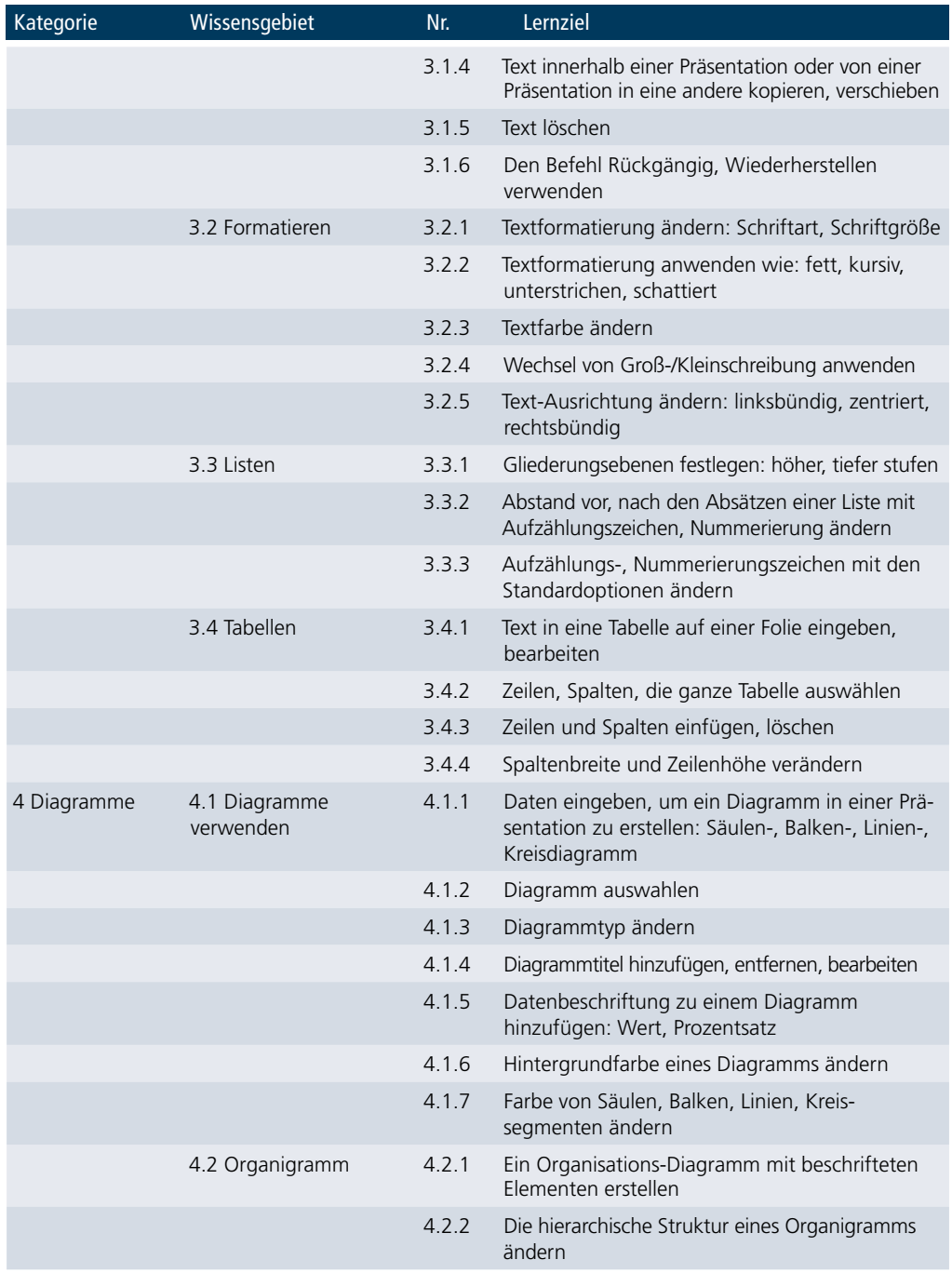

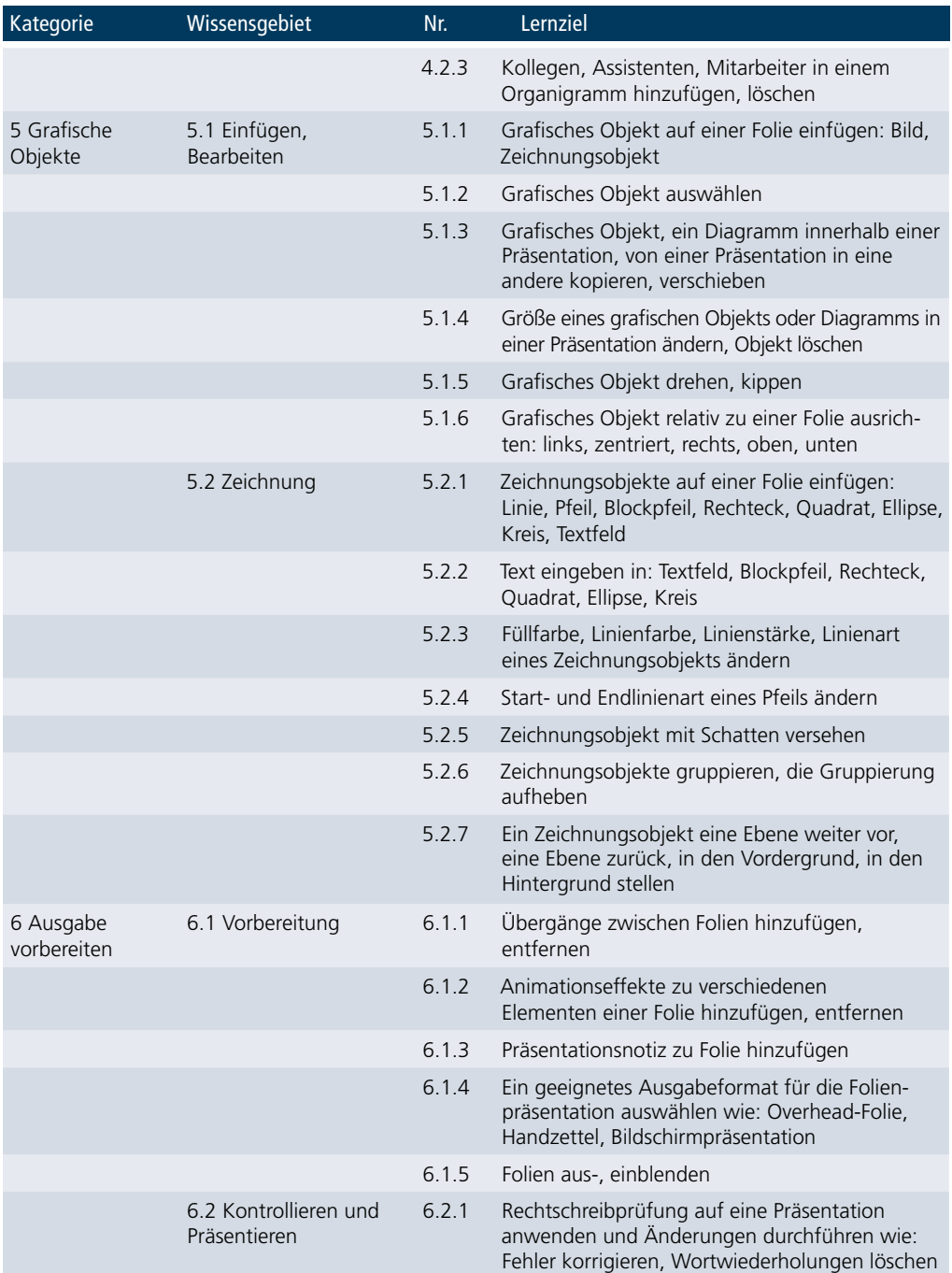

### Präsentation

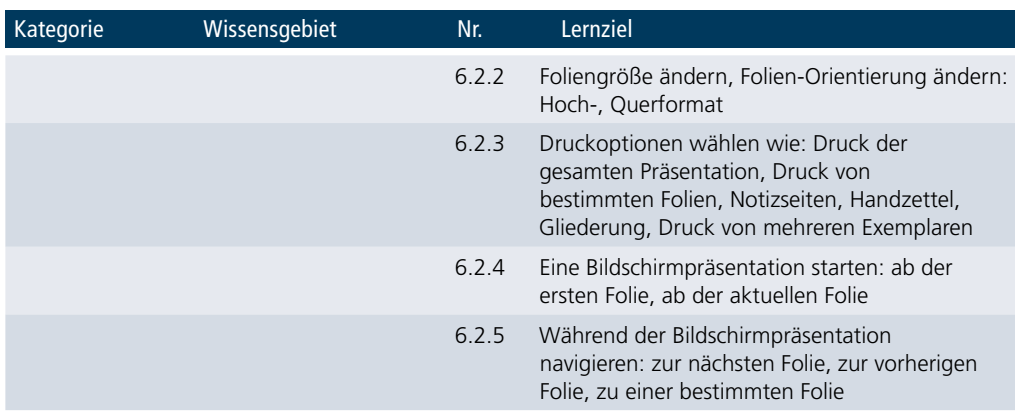

### <span id="page-31-0"></span>**Modul Bildbearbeitung (Image Editing)**

Dieses Modul behandelt die Hauptkonzepte der digitalen Bildbearbeitung und vermittelt die Fertigkeiten zur praktischen Anwendung eines Bildbearbeitungsprogramms, um digitale Bilder zu verbessern, zu ändern und sie für die Verwendung zum Druck oder im Web vorzubereiten.

#### ZIELE

Die Kandidatinnen und Kandidaten sollen

- die wesentlichen Konzepte der digitalen Bildbearbeitung verstehen und einen Überblick über die wesentlichen Bildformate und Farbkonzepte haben,
- ein vorhandenes Bild öffnen, es in verschiedenen Formaten speichern und verändern können,
- mit den Optionen eines Bildbearbeitungsprogramms umgehen können,
- Bilder aus verschiedenen Quellen speichern und mit unterschiedlichen Tools des Bildbearbeitungsprogramms manipulieren können,
- mit der Benützung von Ebenen vertraut sein, Effekte und Filter anwenden und mit den Werkzeugen zum Zeichnen und Malen umgehen können,
- Bilder für die Verwendung zum Druck oder zur Veröffentlichung im Web aufbereiten können.

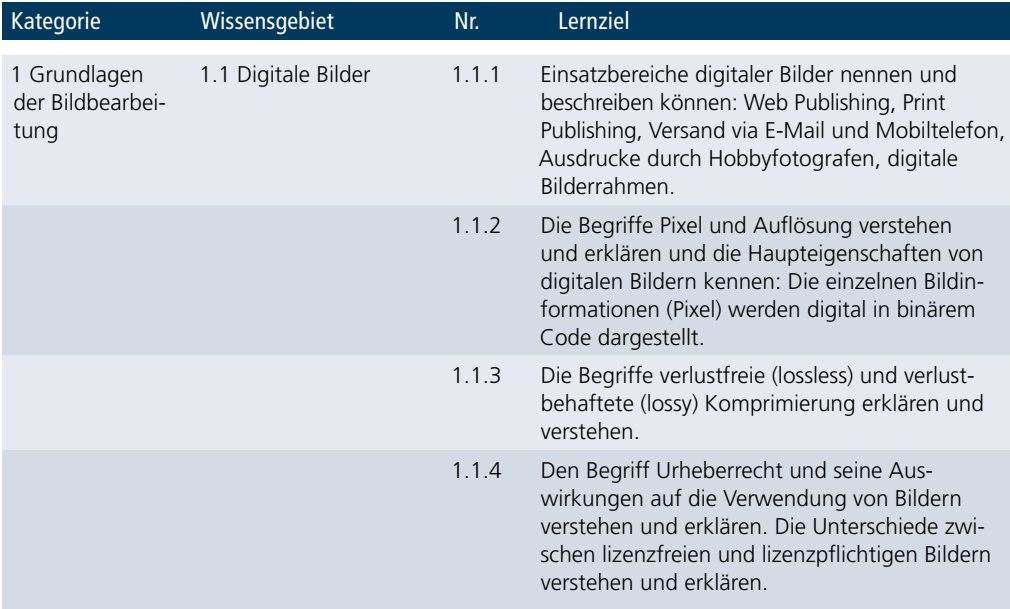

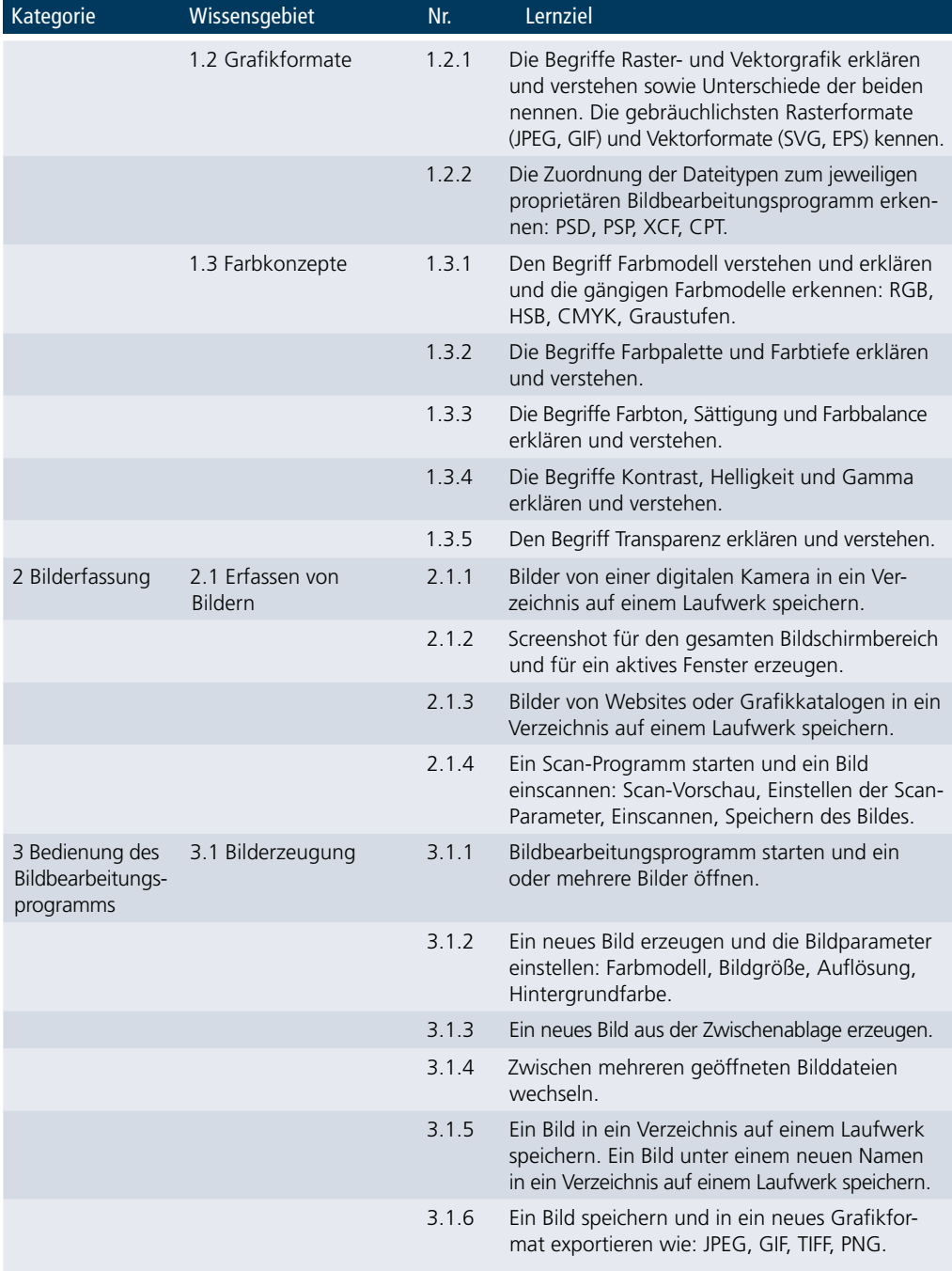

### Bildbearbeitung (Image Editing)

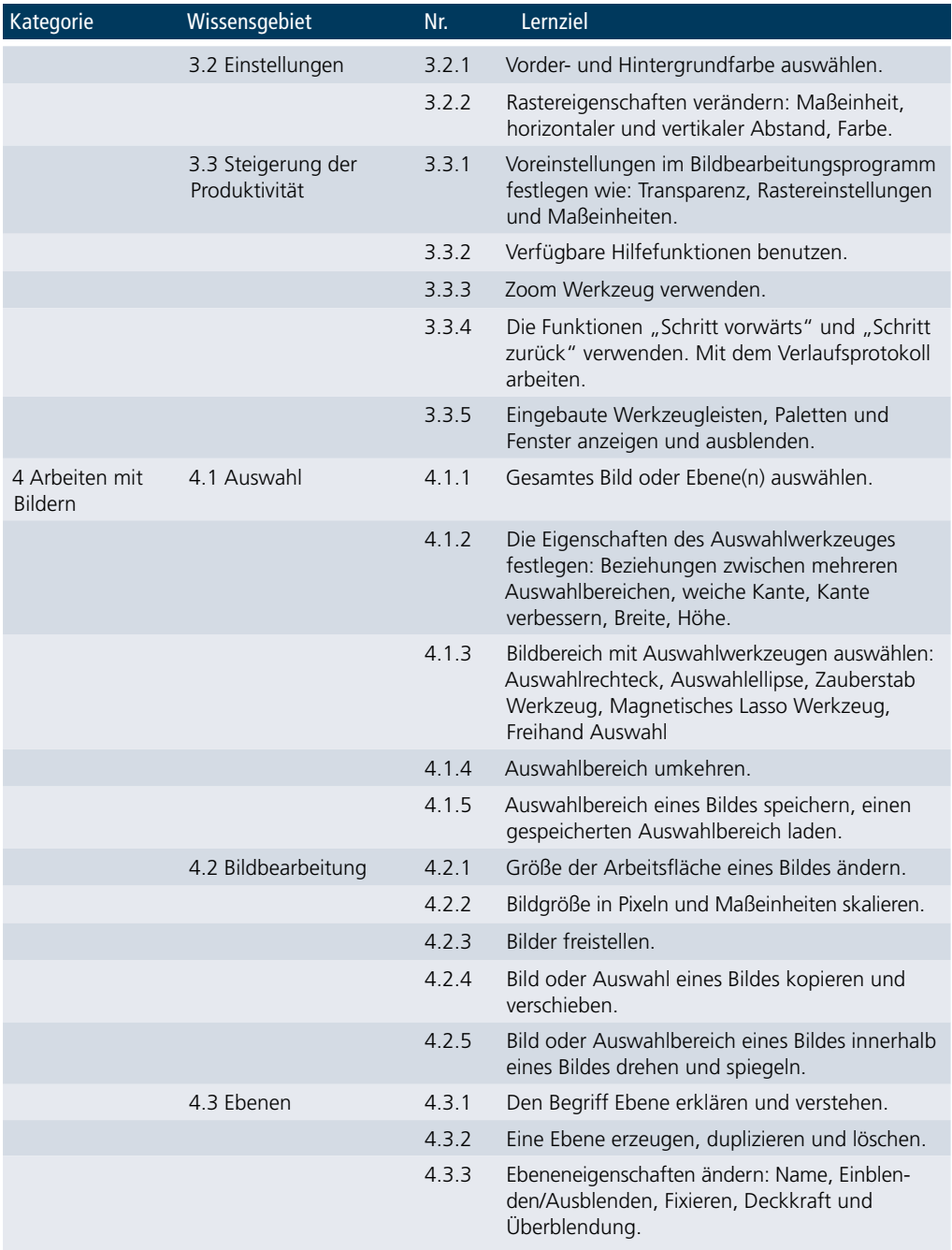

### Bildbearbeitung (Image Editing)

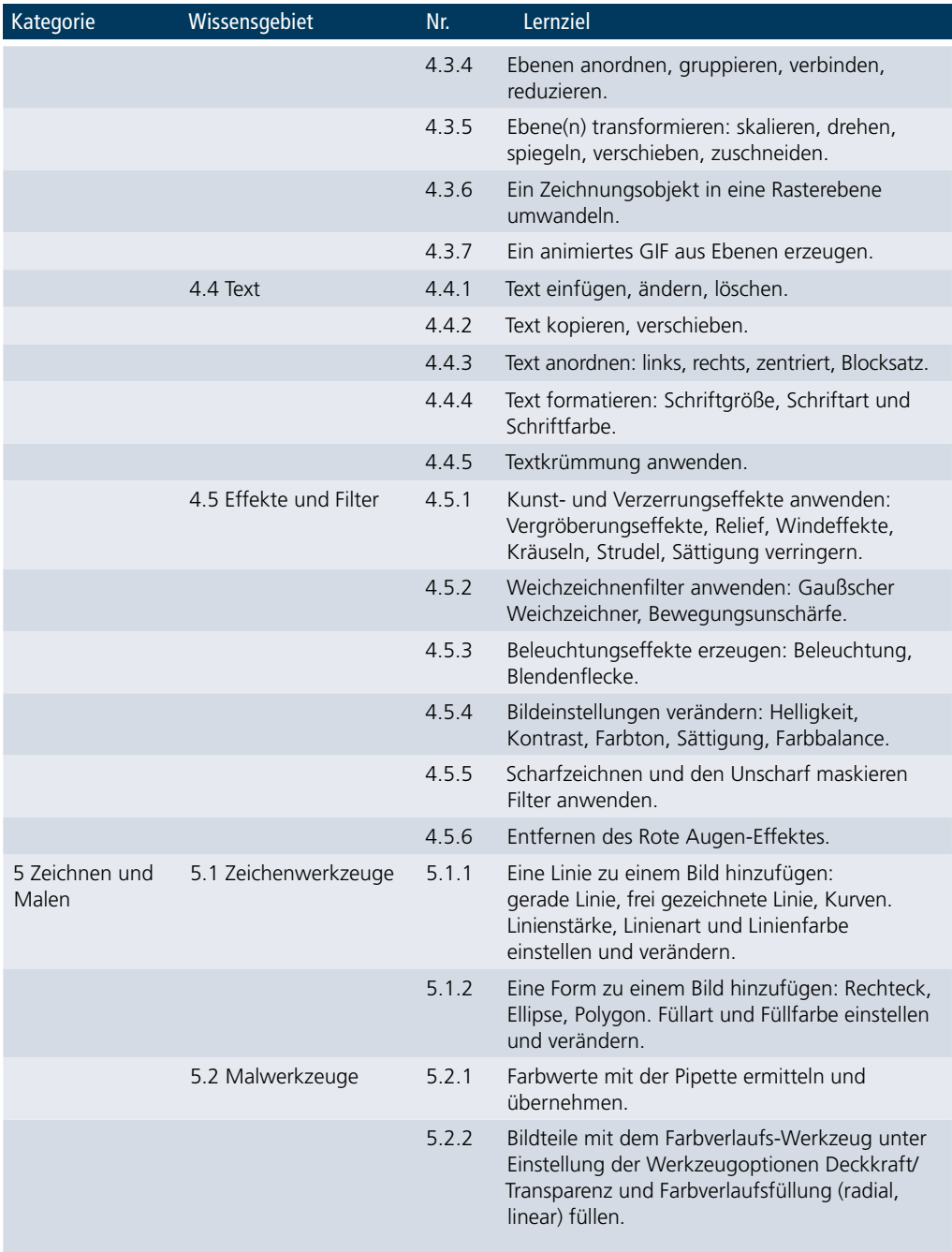

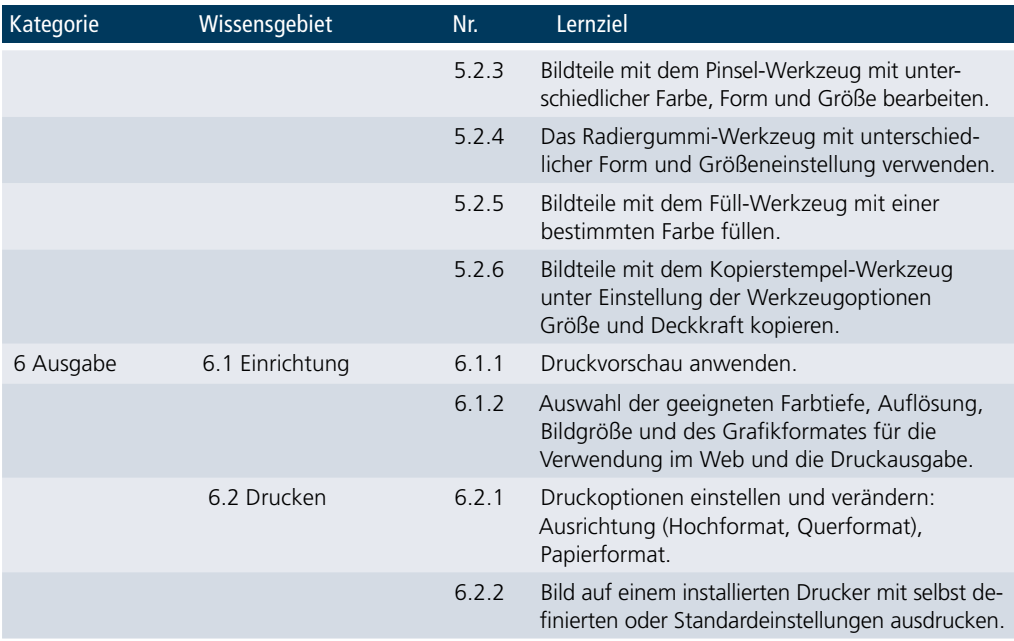

### <span id="page-36-0"></span>**Modul IT-Security**

Dieses Modul vermittelt Kenntnisse über die vielfältigen Formen der Datenbedrohung und der Gefährdung der Privatsphäre und über die entsprechenden Schutzmaßnahmen zur Abwehr dieser Gefahren, wie zB: Bedrohung für Daten durch Hacker und Malware am Arbeitsplatz und am privaten PC; Sicherheit im Internet und in lokalen Netzwerken; Identitätsdiebstahl durch Social Engineering, Phishing und Pharming; Gefahren und Vorsichtsmaßnahmen in sozialen Netzwerken.

### ZIELE

Die Kandidatinnen und Kandidaten sollen

- verstehen, wie wichtig die Sicherheit von Daten, Informationen und Geräten ist, und die Bedeutung von Privatsphäre und Identitätsdiebstahl kennen,
- Computer, Geräte und Netzwerke vor Malware und unberechtigtem Zugriff schützen können,
- Netzwerktypen und Verbindungsarten kennen und über netzwerkspezifische Themen wie zB Firewalls Bescheid wissen,
- das World Wide Web sicher nutzen und im Internet sicher kommunizieren können,
- sicherheitsrelevante Aspekte bei der Kommunikation, zB per E-Mail oder Instant Messaging, verstehen,
- Daten sichern und wiederherstellen können: über eine sichere Aufbewahrung von Daten und Geräten Bescheid wissen.

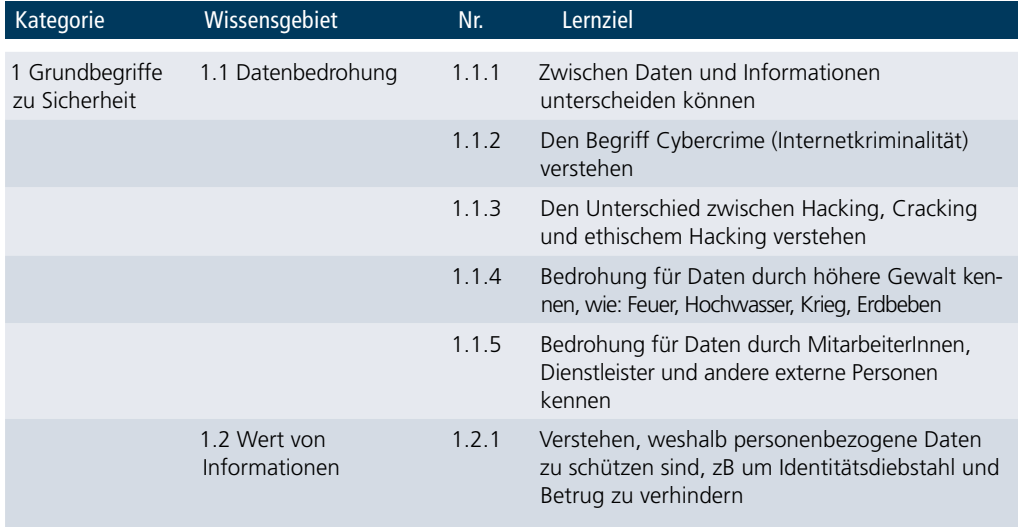

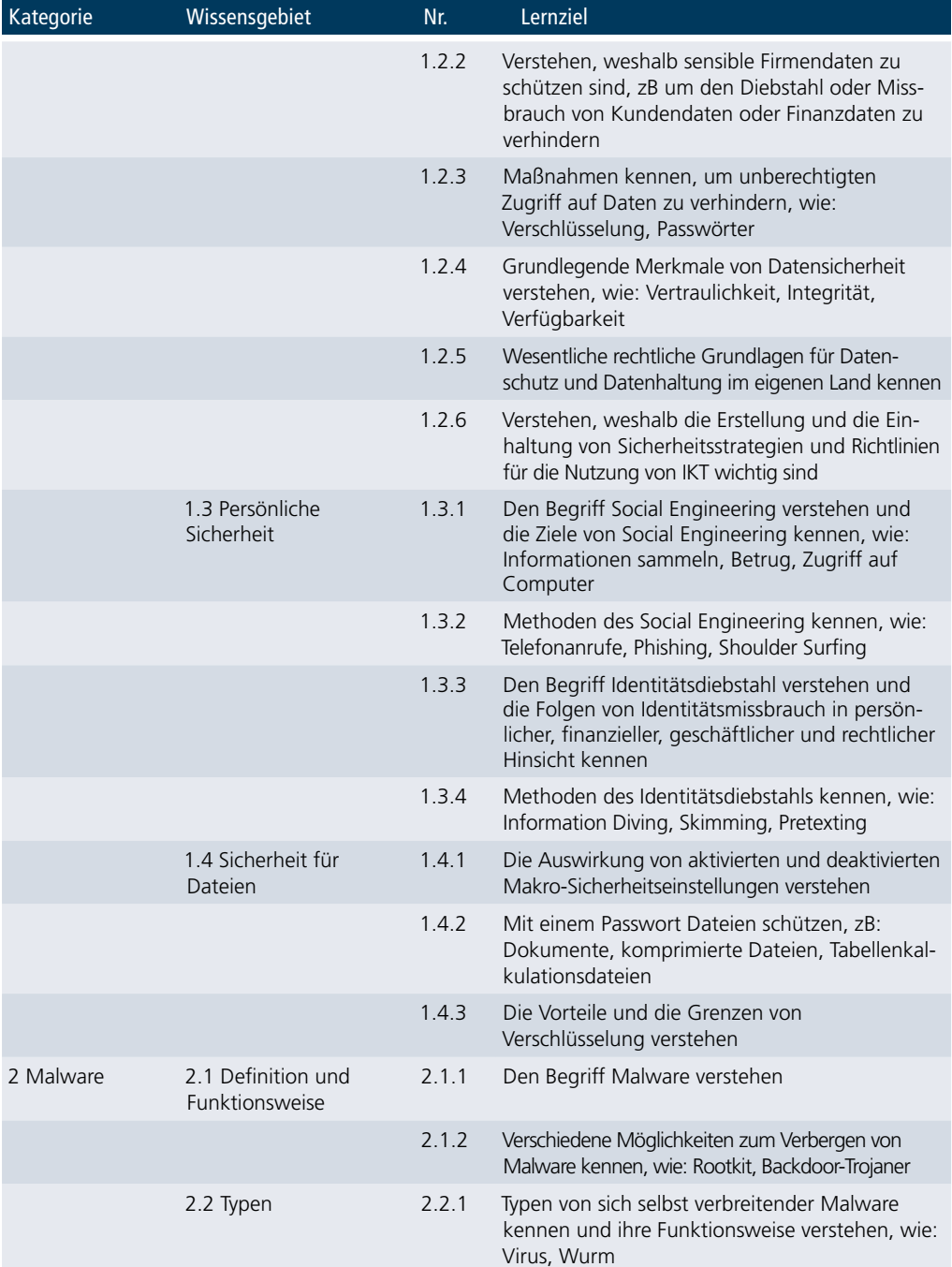

### IT-Security

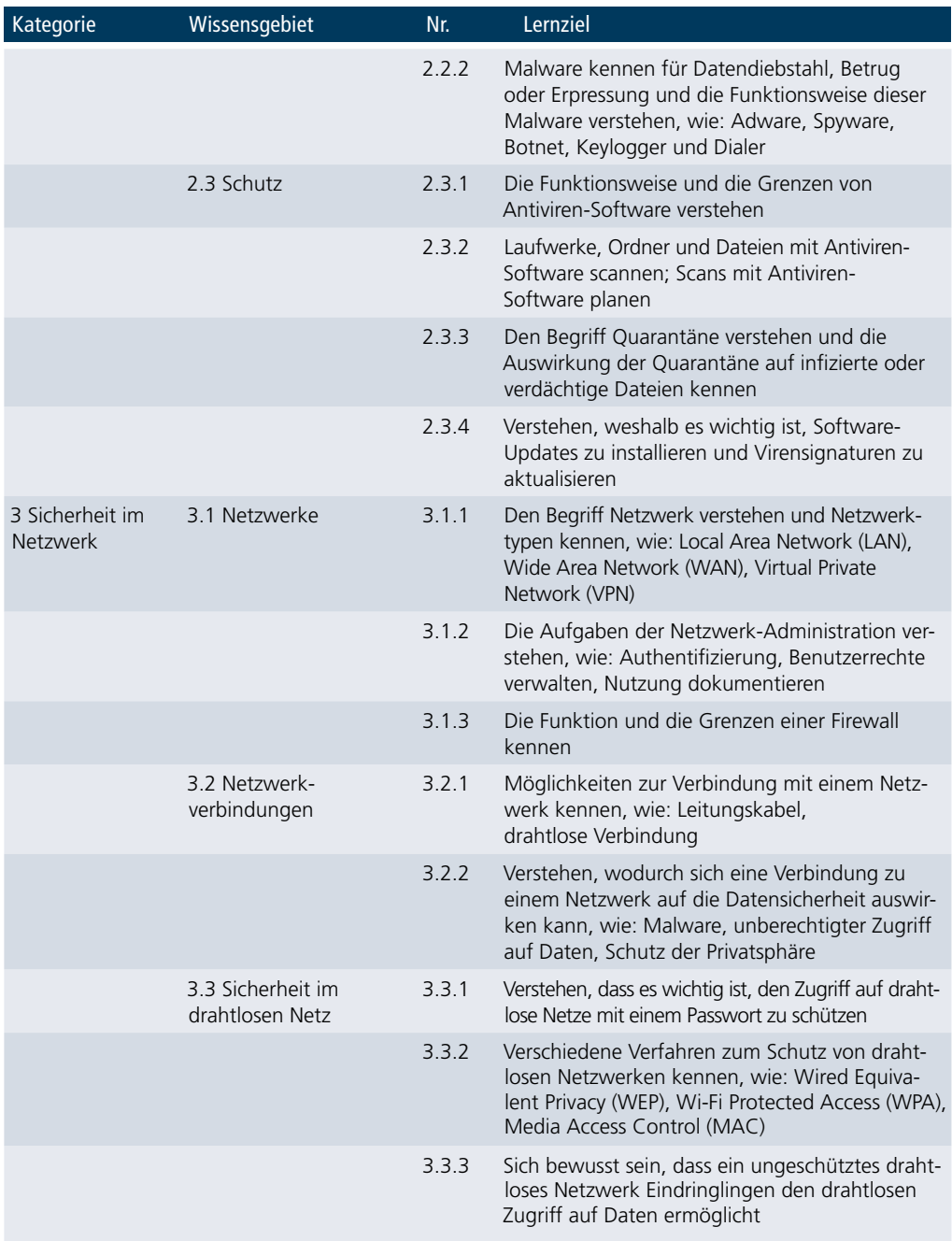

### IT-Security

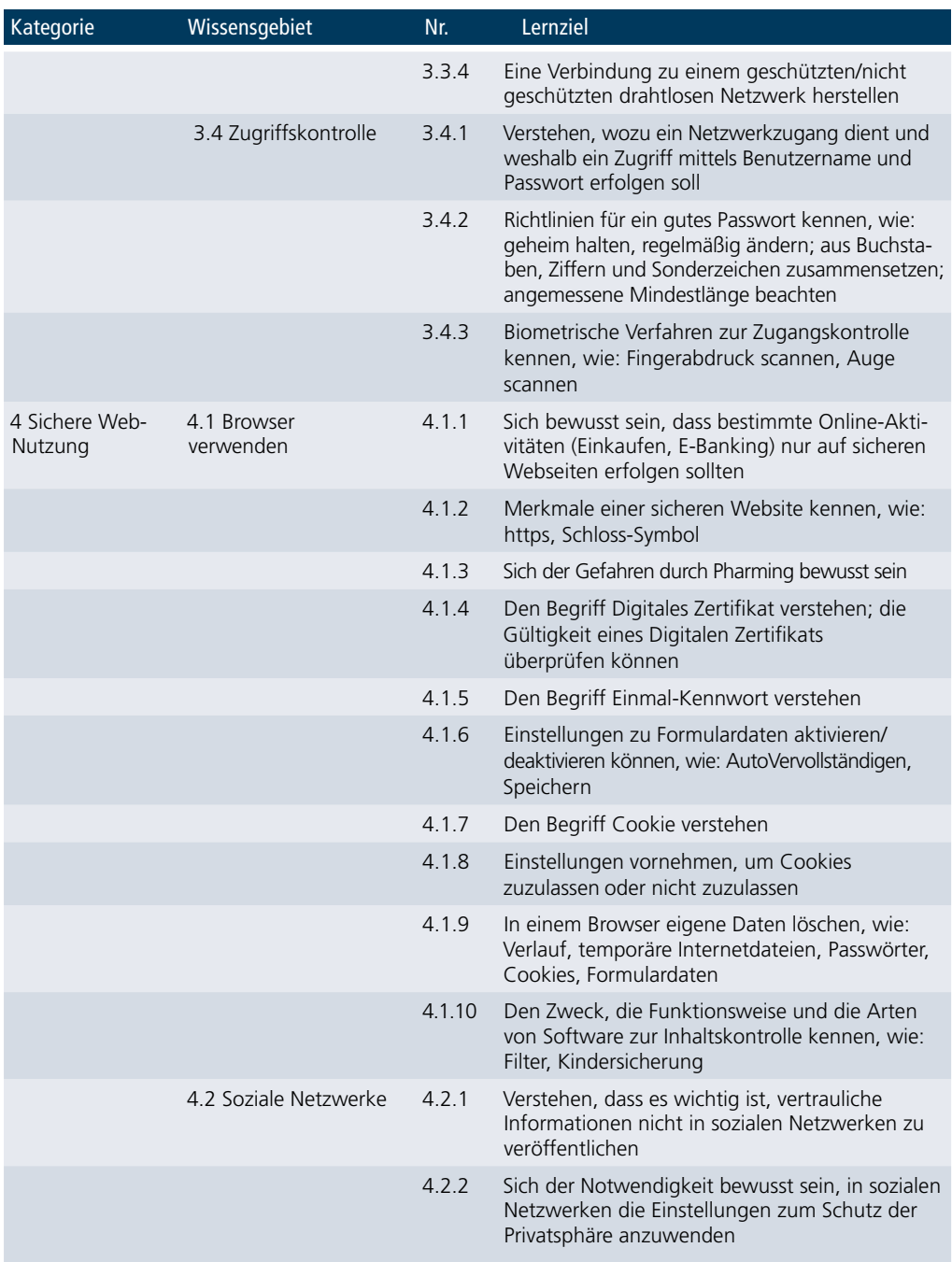

### IT-Security

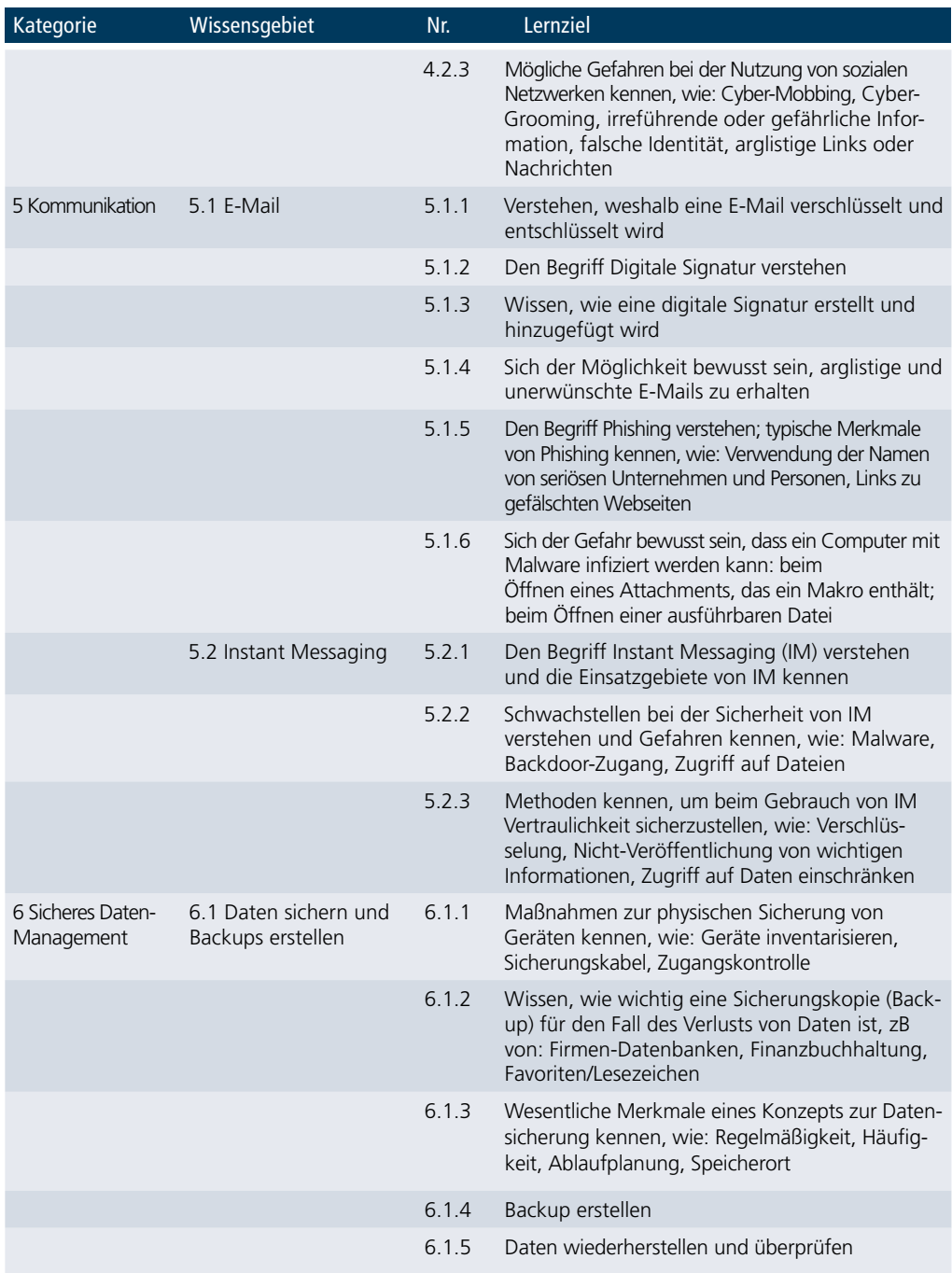

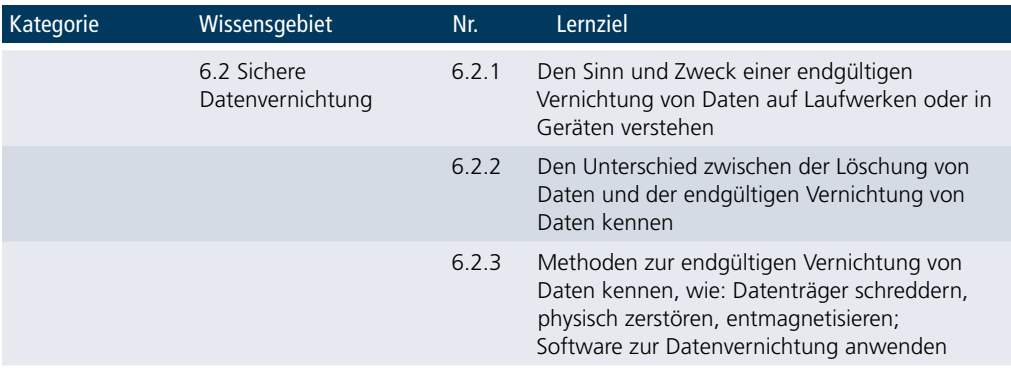

### <span id="page-42-0"></span>**Modul Online-Zusammenarbeit**

Dieses Modul behandelt Kenntnisse und Fertigkeiten, die für Einrichtung und Nutzung von Werkzeugen für die Online Zusammenarbeit erforderlich sind, wie z.B. Speichermedien, Office-Anwendungen, Kalender, soziale Medien (Social Media), Online-Meetings, Online-Lernplattformen und mobile Geräte.

#### ZIELE

Die Kandidatinnen und Kandidaten sollen

- Grundlagen der Online-Zusammenarbeit (Online Collaboration) und des Cloud-Computing verstehen,
- Konten zur Vorbereitung von Online-Zusammenarbeit einrichten können,
- Online-Speichermedien und web-basierte Office-Anwendungen zur Zusammenarbeit nutzen können,
- Online-Kalender und mobile Kalender nutzen können, um Tätigkeiten zu planen und zu verwalten,
- in sozialen Netzwerken, Blogs und Wikis zusammenarbeiten und interagieren können,
- Online-Meetings planen und abhalten sowie Online-Lernplattformen nutzen können,
- Grundlagen der Anwendung von mobilen Geräten verstehen und Funktionen wie z.B. E-Mail, Office-Anwendungen und Synchronisation verwenden können.

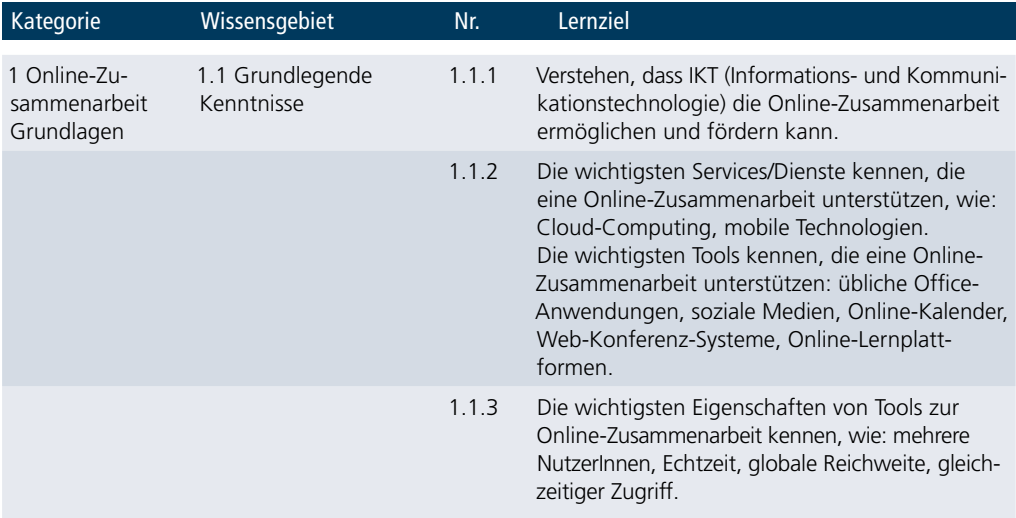

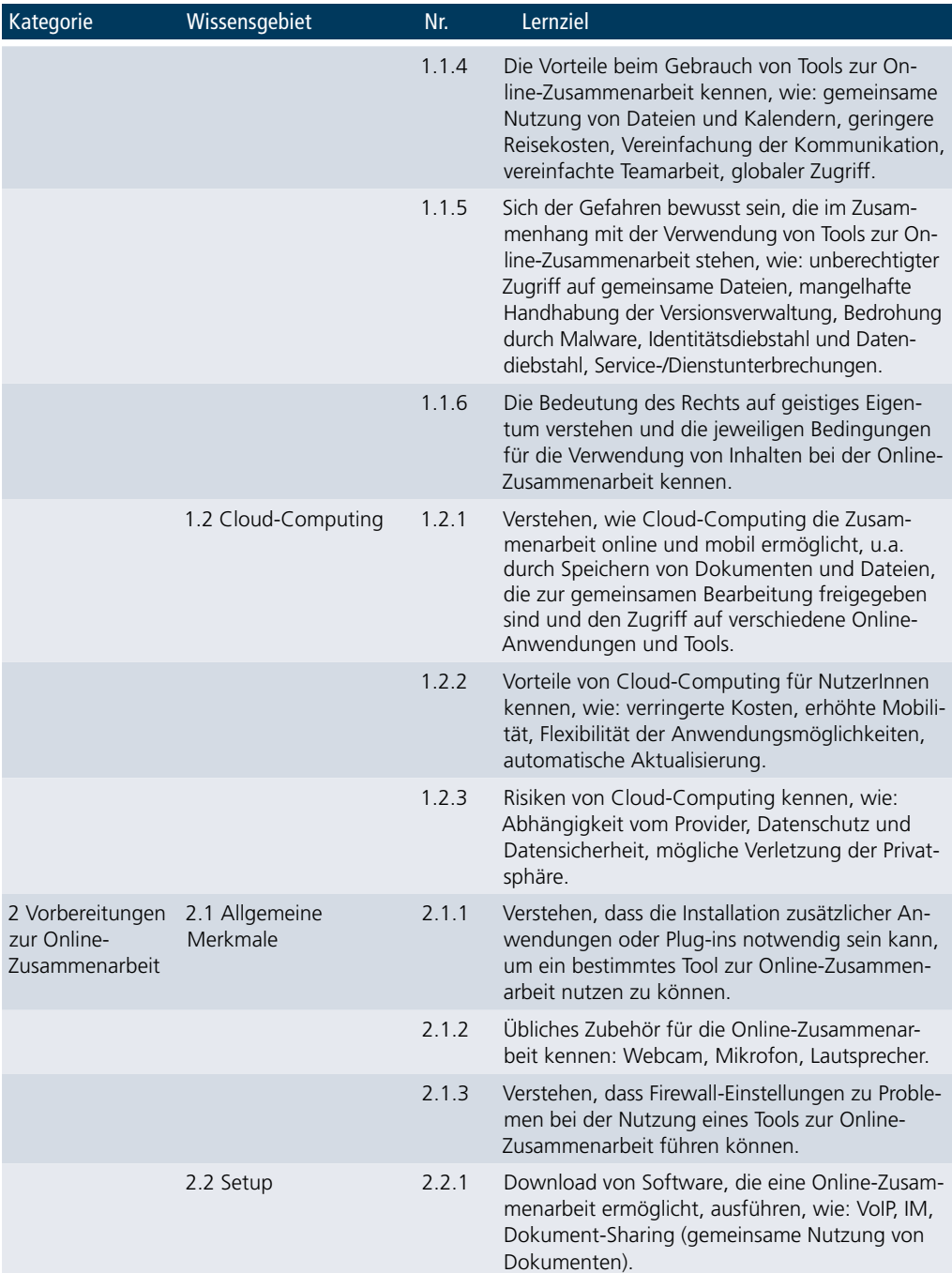

### Online-Zusammenarbeit

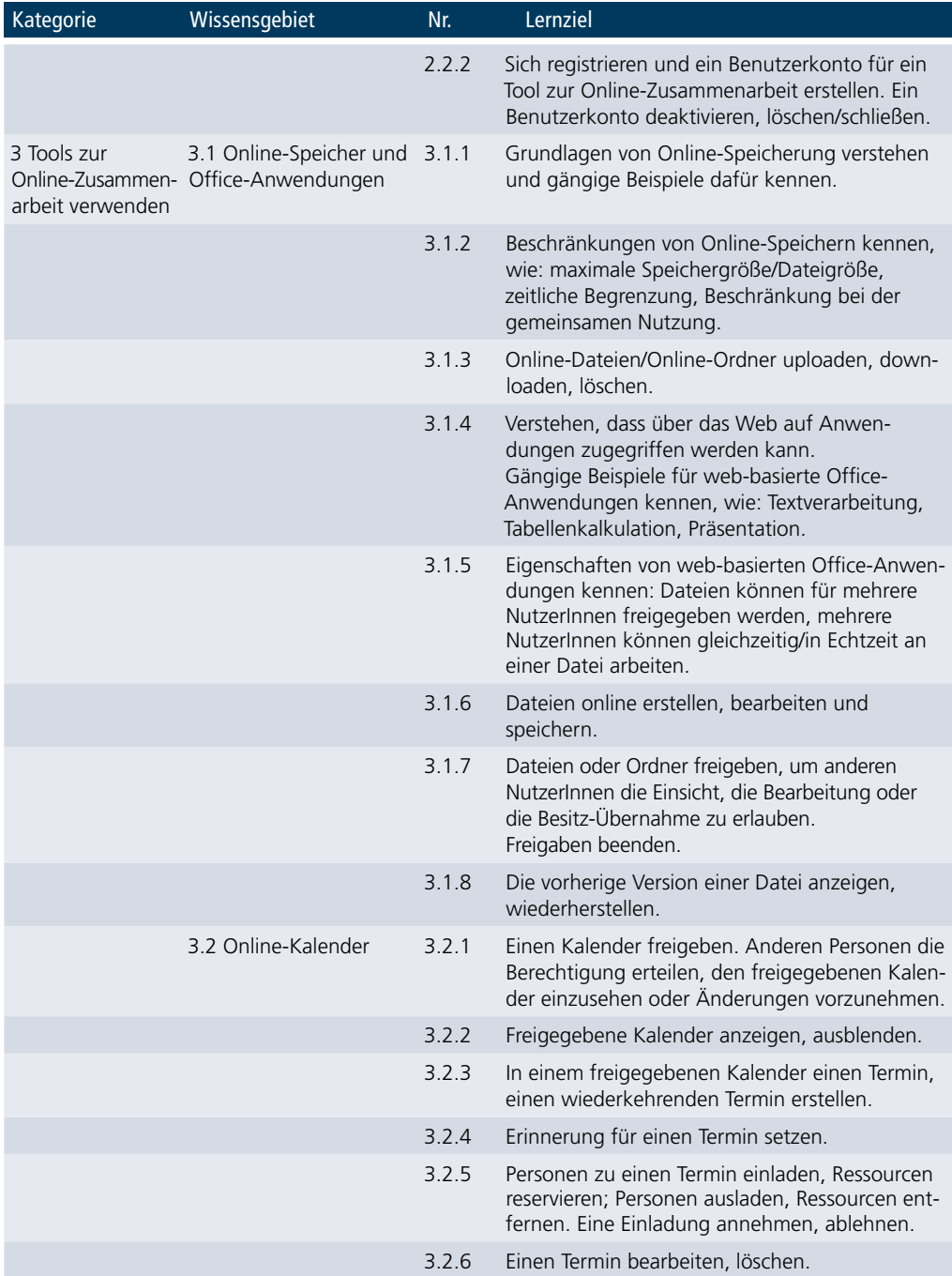

### Online-Zusammenarbeit

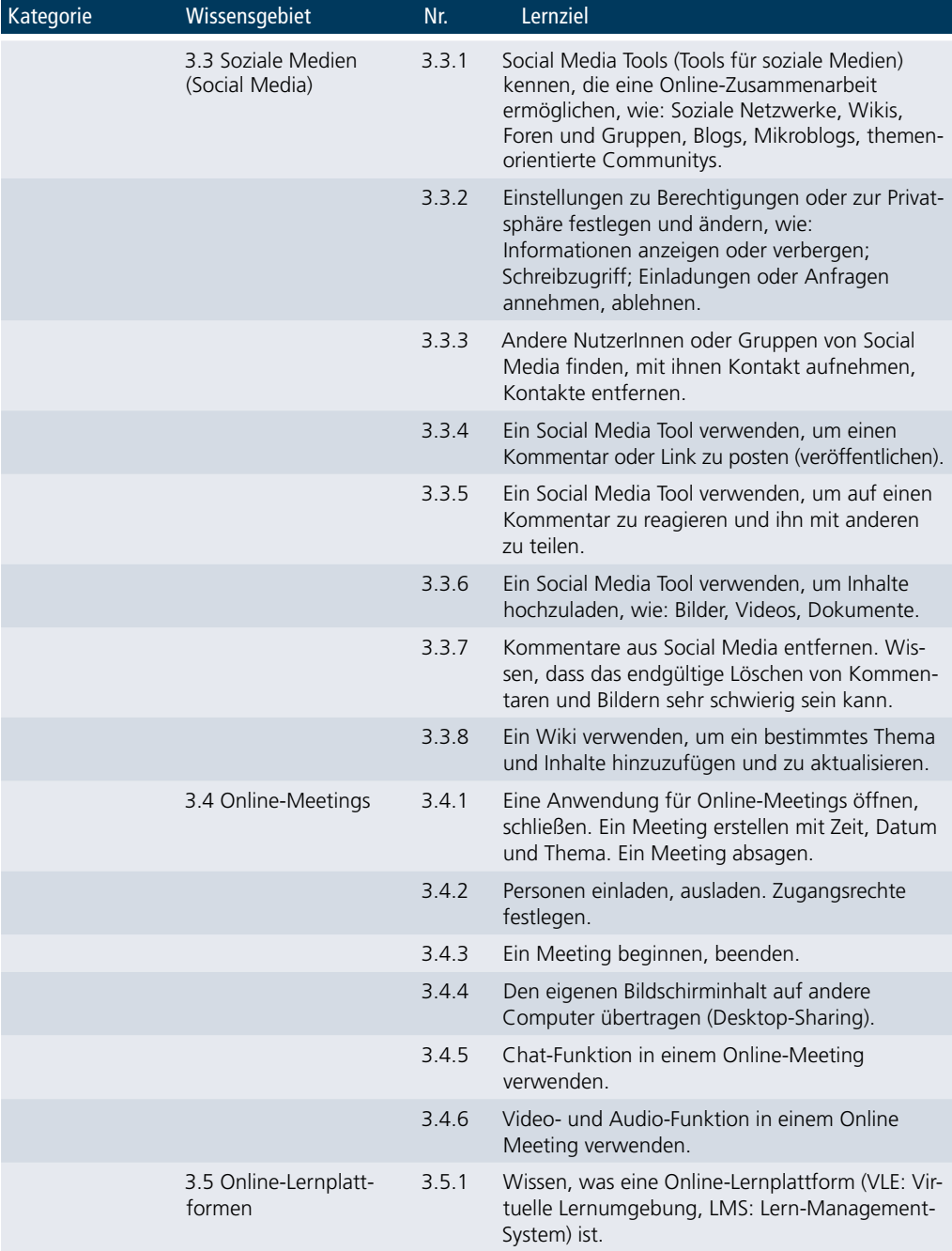

### Online-Zusammenarbeit

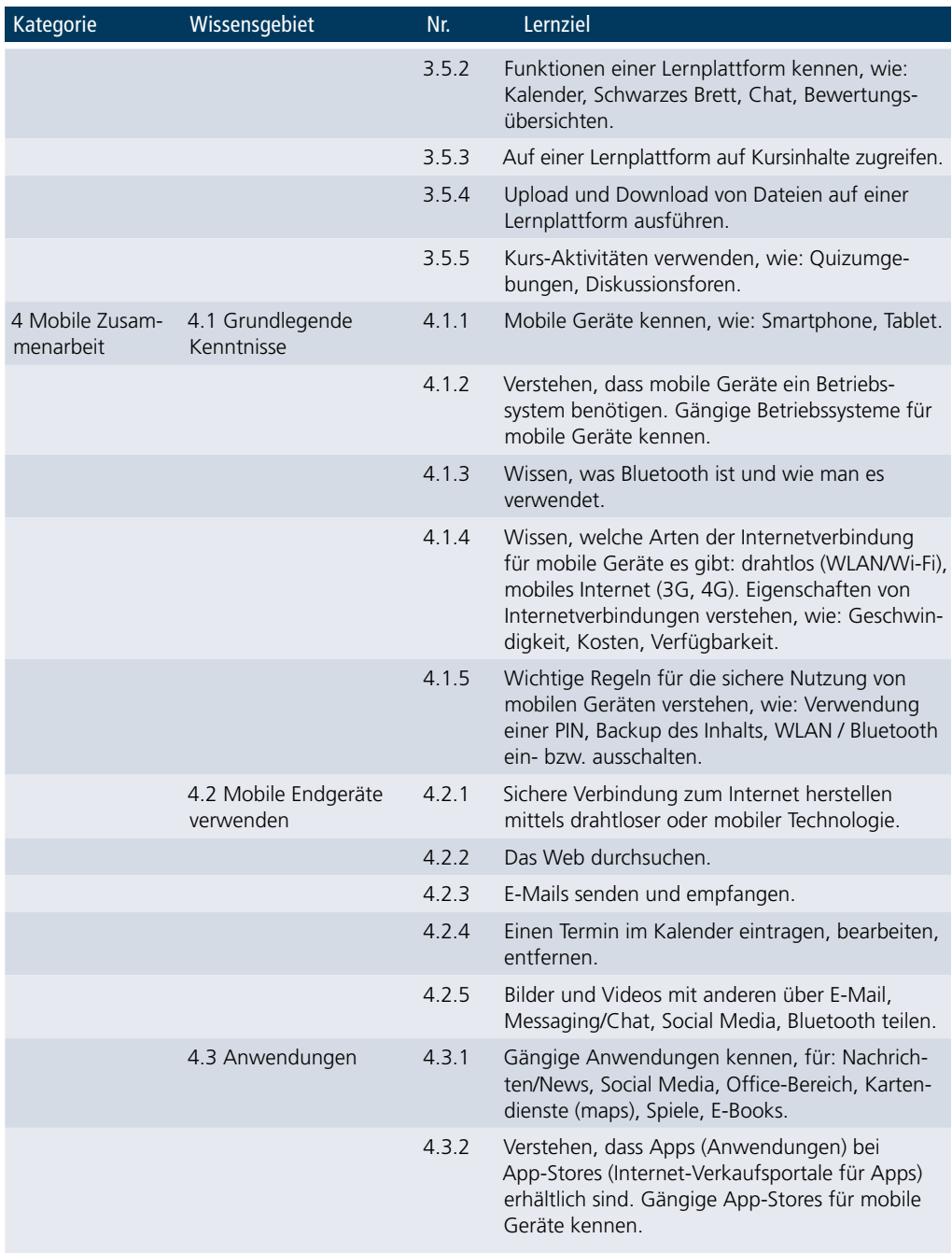

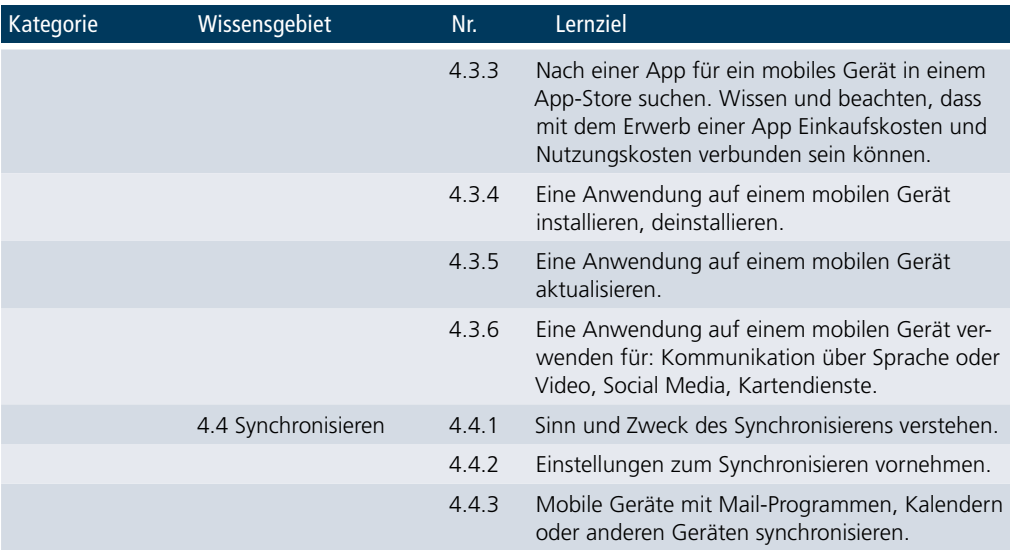

### <span id="page-48-0"></span>**Modul Datenbanken anwenden**

Dieses Modul vermittelt Grundkenntnisse über die Struktur einer Datenbank und behandelt die Fertigkeiten, die zur Datenpflege und zur Nutzung einer Datenbank erforderlich sind, wie zB: Formulare zur Dateneingabe und Korrektur verwenden, Daten sortieren und mit Abfragen gezielt auswählen, Daten in Berichten übersichtlich aufbereiten und drucken.

#### ZIELE

Die Kandidatinnen und Kandidaten sollen

- verstehen, was eine Datenbank ist, wie sie organisiert ist und wie sie bedient wird,
- eine einfache Datenbank erstellen können und den Inhalt der Datenbank auf verschiedene Weise anzeigen,
- eine Tabelle erstellen können, Felder und Feldeigenschaften definieren und abändern können, Daten in eine Tabelle eingeben und bearbeiten,
- eine Tabelle oder ein Formular sortieren; Abfragen erstellen, abändern und durchführen können, um bestimmte Informationen von einer Datenbank abzurufen,
- verstehen, was ein Formular ist und ein Formular erstellen können, um Datensätze und Daten einzugeben, abzuändern und zu löschen,
- Routineberichte erstellen und Ausdrucke so vorbereiten, dass sie verteilt werden können.

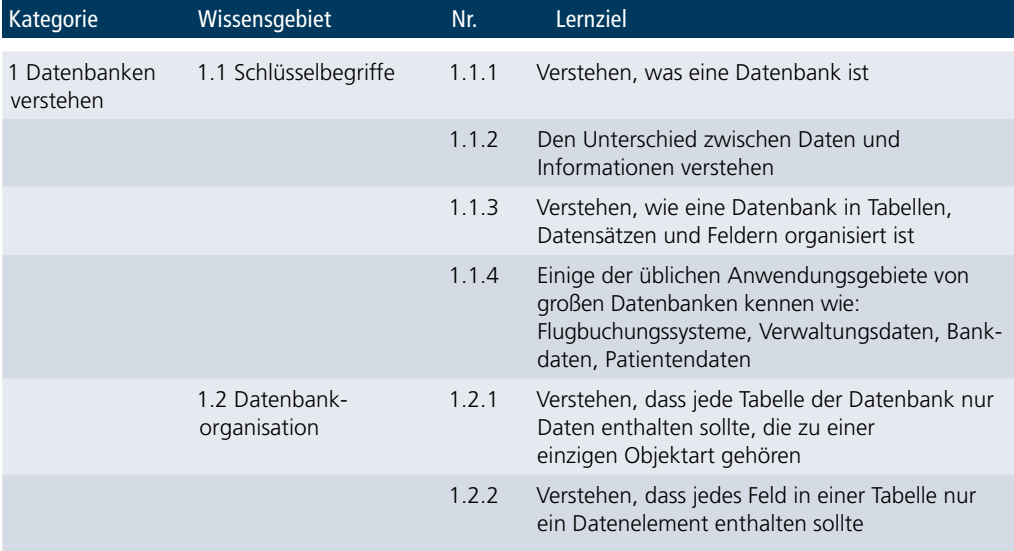

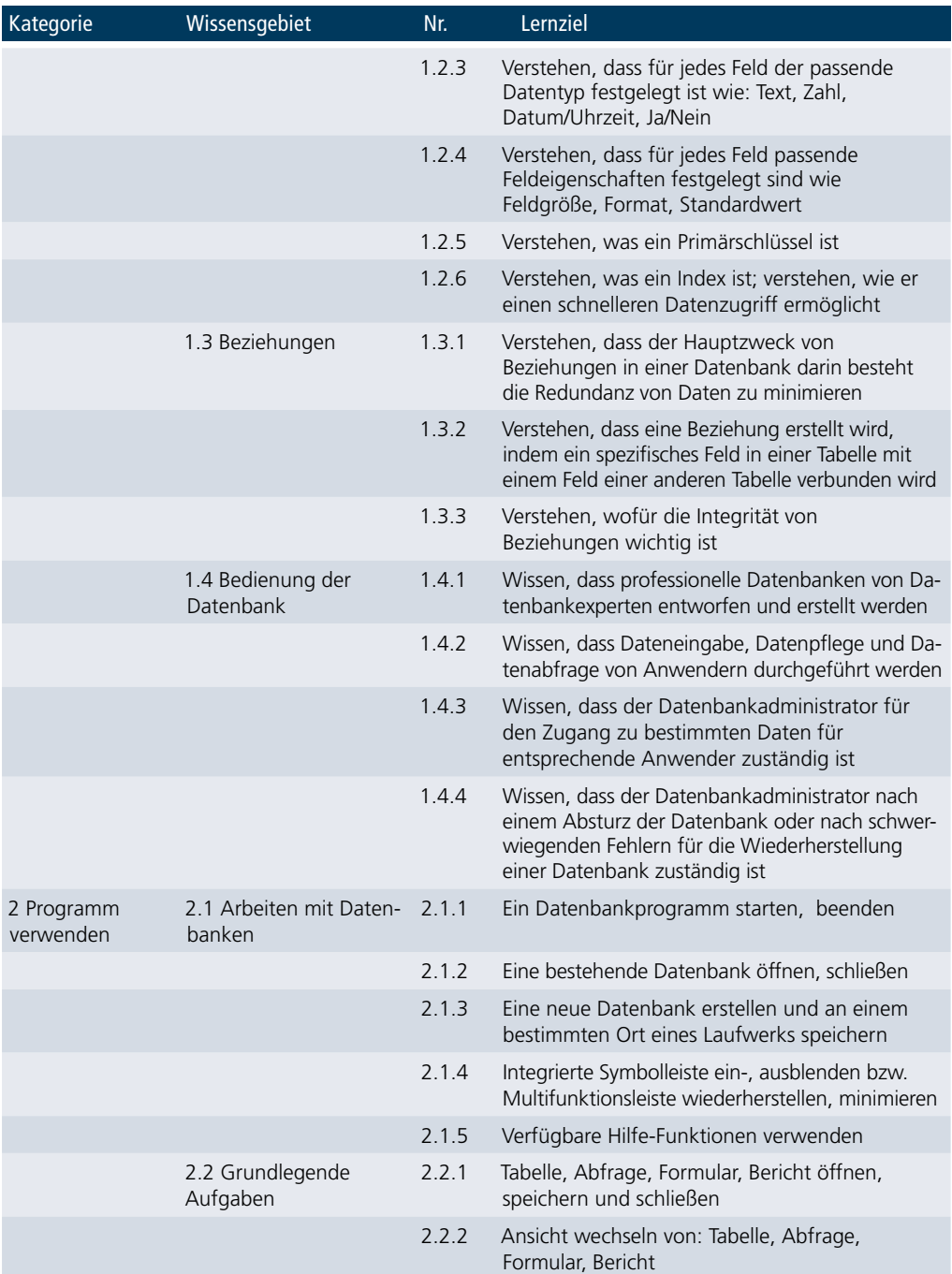

### Datenbanken anwenden

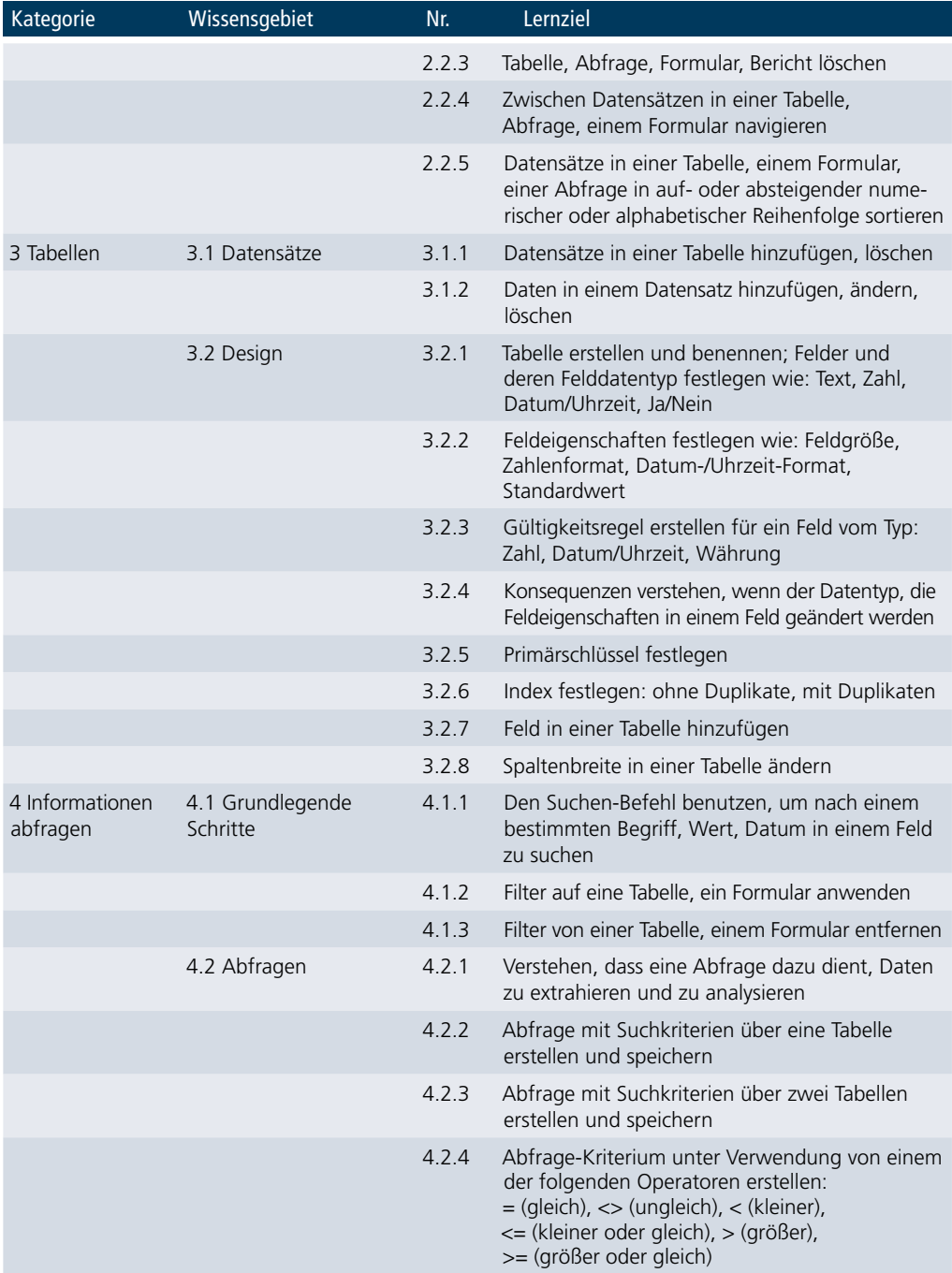

### Datenbanken anwenden

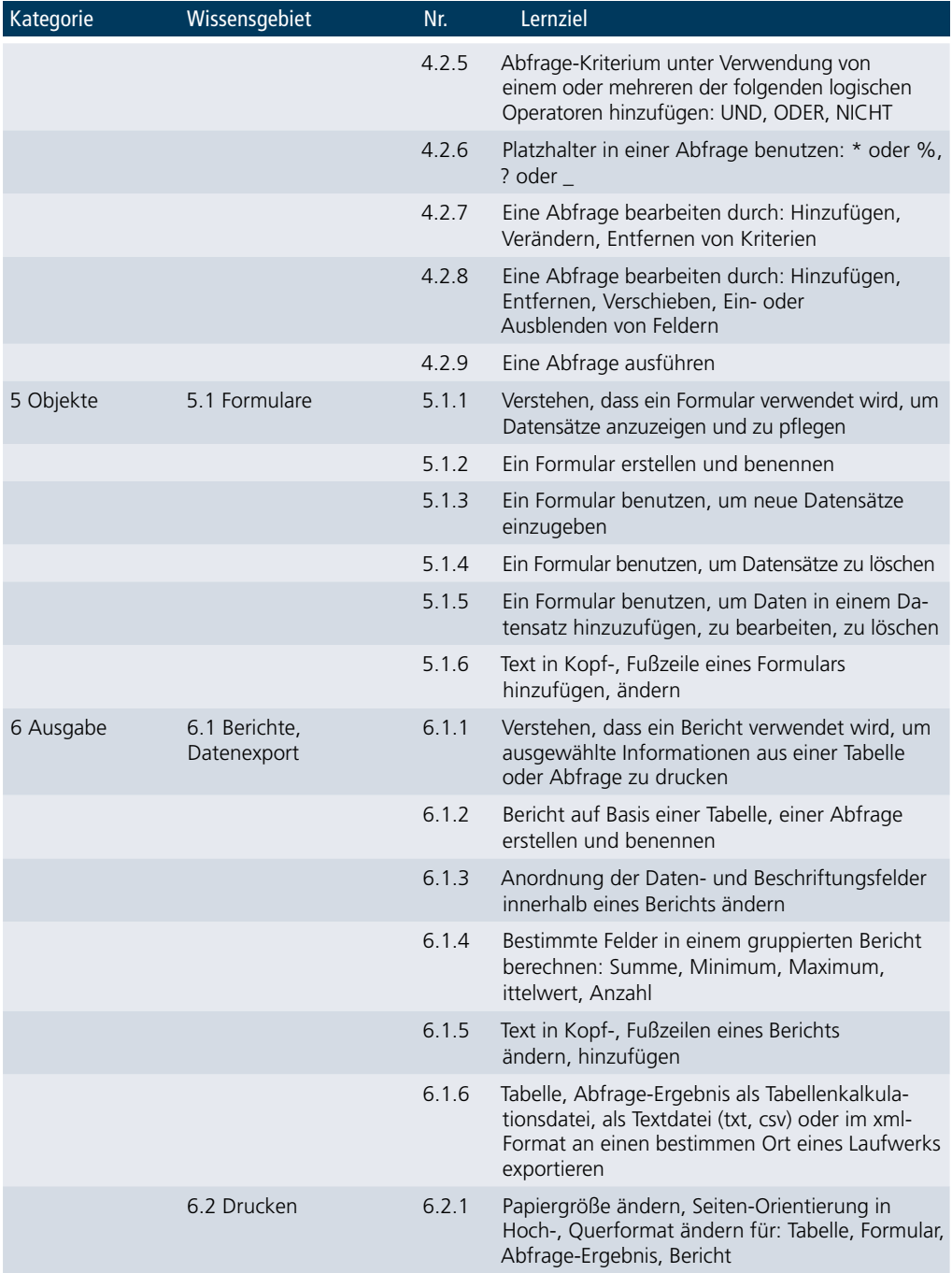

### Datenbanken anwenden

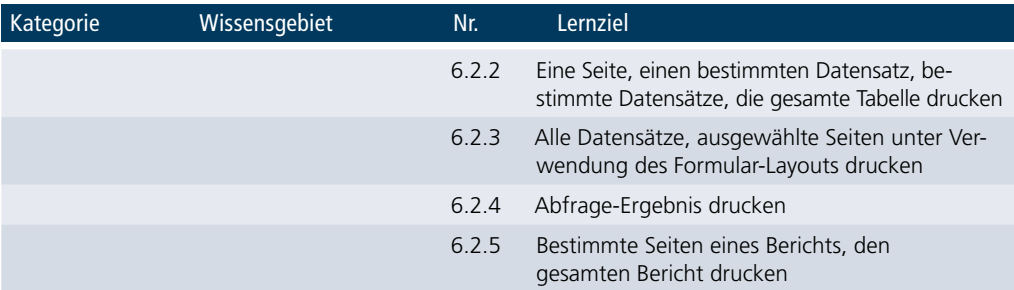

### **ECDL Advanced**

Das Zertifizierungsprogramm ECDL Advanced richtet sich an alle, die ein Programm regelmäßig verwenden und intensiv nützen möchten. In den Lernzielkatalogen für den ECDL Advanced sind viele Techniken, Tipps und Tricks enthalten, die das Arbeiten effektiver und interessanter machen. Zur Auswahl stehen vier Advanced Zertifikate, um einen Nachweis für fortgeschrittene Anwenderkenntnisse zu erhalten.

**ECDL Advanced** – der spezialisierte ECDL

Beim Zertifikat ECDL Advanced können Sie aus 4 voneinander unabhängigen **Einzelzertifikaten** wählen:

**ECDL Textverarbeitung Advanced ECDL Tabellenkalkulation Advanced ECDL Datenbank Advanced ECDL Präsentation Advanced** *www.ecdl.at/ecdl-advanced*

### **ECDL Advanced Expert**

Wenn Sie alle vier Advanced Zertifikate erlangt haben, beweisen Sie, dass Sie Experte in der Anwendung von Office-Programmen sind und erhalten zusätzlich zu den vier Einzelzertifikaten ein Gesamtzertifikat, den ECDL Advanced Expert.

### **3 Schritte zum Erfolg**

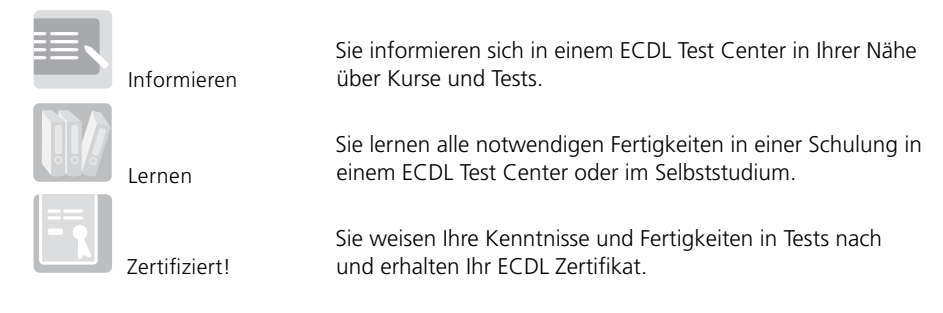

**www.ecdl.at**

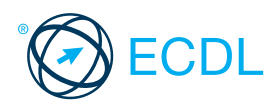

# Sicher. Aktuell. ECDL

www.ecdl.a<mark>t</mark>

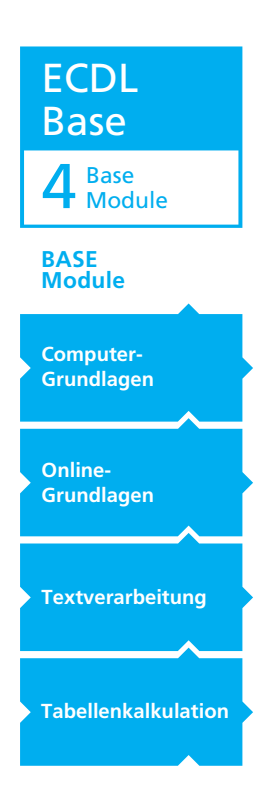

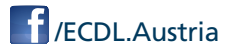

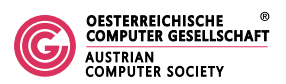

Europäischer Computer Führerschein - Eine Initiative der ECDL Foundation und der Österreichischen Computer Gesellschaft

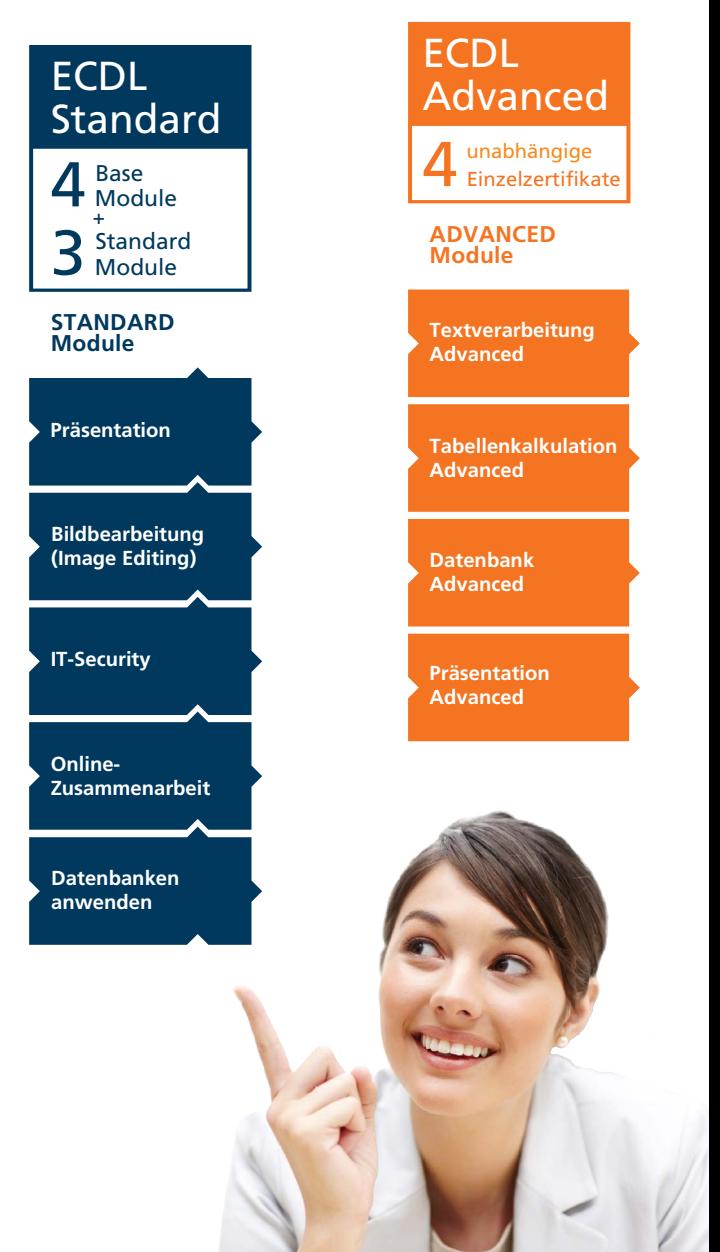